TALLINNA TEHNIKAÜLIKOOL Infotehnoloogia teaduskond Thomas Johann Seebecki elektroonikainstituut

IEE40LT

Kristjan Parve 103574

# **MAA MAGNETVÄLJA SIMULAATOR KUUBIK-SATELLIIDI TESTIMISEKS**

Bakalaureusetöö

Juhendaja: Ants Koel Lektor Kaasjuhendaja: Eiko Priidel Doktorant

## **Autorideklaratsioon**

Kinnitan, et olen koostanud antud lõputöö iseseisvalt ning seda ei ole kellegi teise poolt varem kaitsmisele esitatud. Kõik töö koostamisel kasutatud teiste autorite tööd, olulised seisukohad, kirjandusallikatest ja mujalt pärinevad andmed on töös viidatud.

Autor: Kristjan Parve

31.05.2015

### **Annotatsioon**

Bakalaureusetöö eesmärgiks oli luua kuubik-satelliidi testimiseks Helmholtzi mähiste baasil simulaator. Maa magnetvälja simuleerimine on vajalik satelliidi juht-algoritmide testimiseks ning riistavara ja tarkvara arendamiseks. Töö käigus arvutati välja Helmholtzi mähise jaoks vajalikud parameetrid mille abil oleks võimalik Maa peal tekitada sarnased magnetvälja tugevused kui orbiidil. Parameetreid kasutati lähteandmetena juhtplaadi skeemi disainimiseks. Seejärel analüüsiti mähise ning skeemi juhtimise meetodeid. Disainitud skeem simuleeriti. Koostatud trükkplaadi abil verifitseeriti tulemused.

Lõputöö on kirjutatud eesti keeles ning sisaldab teksti 38 leheküljel, 12 peatükki, 18 joonist, 3 tabelit.

### **Abstract**

Earth magnetic field simulator for Cube satellite test enviroment

The aim of this thesis was to develop an earth magnetic field simulator for testing a cube sattellite. Simulating earth magnetic field is needed to test and develop the satellites control algorithm and to test the functionality of hardware and software. The work describes the process of calculating the necessary parameters for creating a Helmholtz coil dependent of the cube satellites dimensions and the magnetic field in Tallinn. It also describes the analysis for determining the best solution to control the coils. The solutions is simulated and a circuit board is designed. The circuit board is built and it's operation is vertified.

The thesis is in Estonian and contains 38 pages of text, 12 chapters, 18 figures, 3 tables.

# **Lühendite ja mõistete sõnastik**

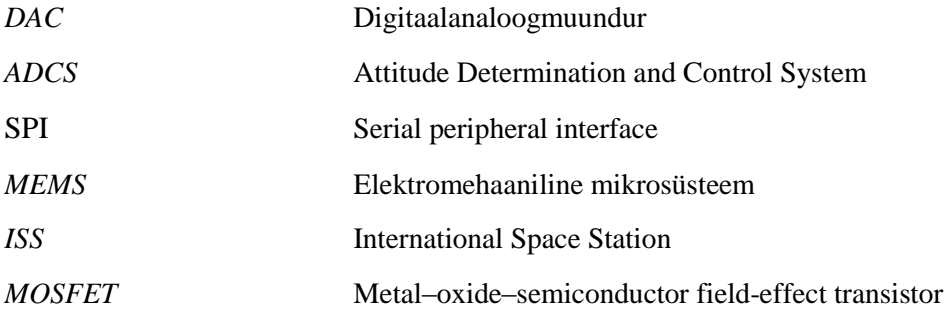

## **Sisukord**

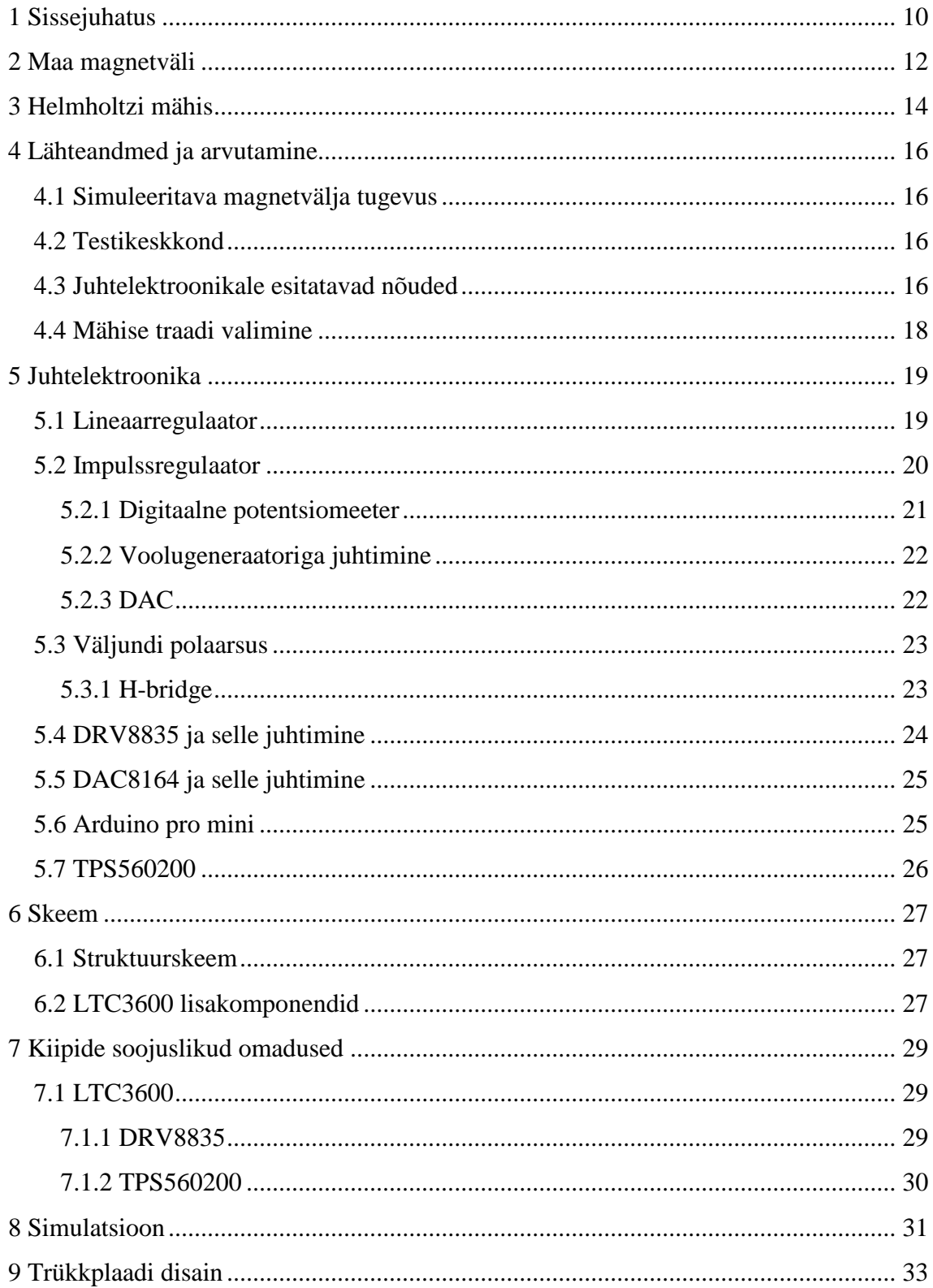

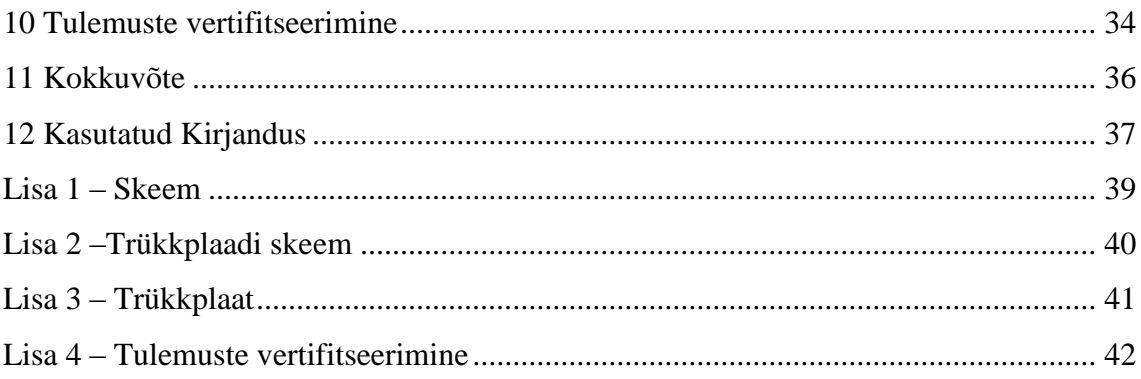

## Jooniste loetelu

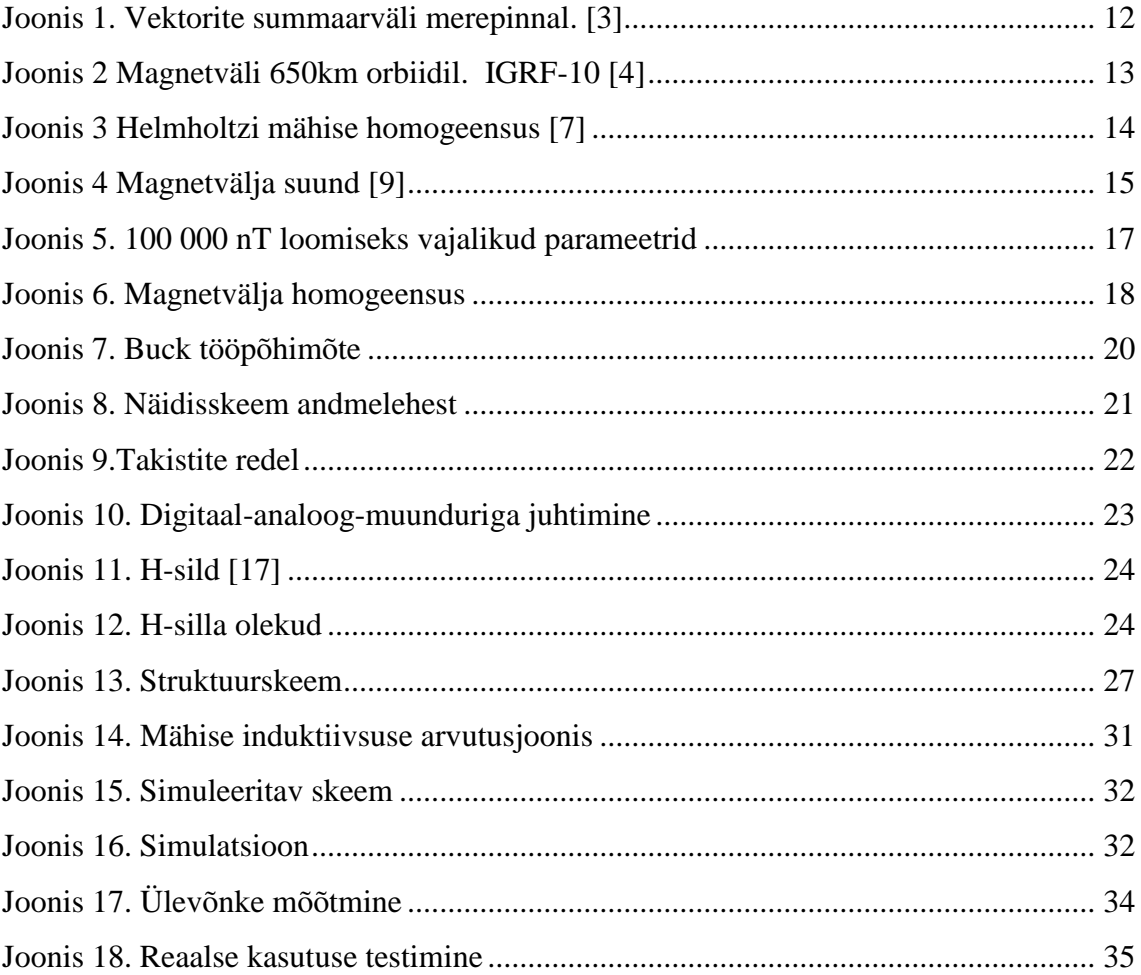

## **Tabelite loetelu**

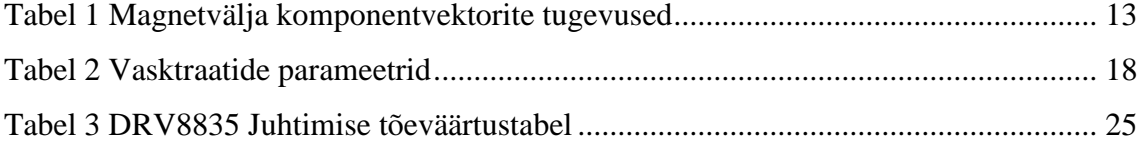

## <span id="page-9-0"></span>**1 Sissejuhatus**

CubeSat standardi töötas välja 1990. aastal Professor Robert Twiggs, eesmärgiga pakkuda ülikoolidele jõukohast ligipääsu kosmosele [1]. Standardiks on 10 cm küljepikkusega kuubik-satelliit, mille kaal ei ületa 1kg. Lisaks suurusele ja massile on määratud strukturaalsed, elektrilised ja operatsioonilised nõuded. Kasutatakse ka topelt ja kolmekordse konfiguratsiooniga satelliite mille mass ja z-telg on siis kaks või kolm korda suurem. Enamik satelliitide missioonide edukaks läbi viimiseks on oluline teada milline on satelliidi orientatsioon. Kindlat orientatsiooni vajavad näiteks kaamera, suundantenn või mõni muu kindlat orientatsiooni vajav eksperiment. Lisaks on orientatsiooni määramine oluline satelliidi pöörlemise vähendamiseks pärast kosmoses kanderaketist välja tõukamist. Vajaliku orientatsiooni saavutamiseks on esiteks vaja satelliidi juhtimisalgortimil teada satelliidi orientatsioon. Orientatsiooni muutmiseks on vajalik rakendada õige suuna ja suurusega jõudu. Kogu sellise süsteemi nimetuseks, mis hõlmab orientatsiooni määramist ja muutmist, on *Attitude Determination and Control System* ehk lühidalt ADCS.

Orientatsiooni määramiseks kasutavad satelliidid erinevaid andureid: päikese-jälgija, horisondi andur, tähtede andur ja magnetomeeter. Päikese-jälgija on optiline seade, mis lähtuvalt päikese asukohast, määrab satelliidi orientatsiooni. Horisondi andur, kasutades infrapunakaamerat, tajub maa atmosfääri soojuskiirgust ja selle abil määrab satelliidi orientatsiooni. Tähtede andur mõõdab tähtede koordinaate satelliidi suhtes ja võrreldes taevakaarte arvutab satellidi orientatsiooni. Tähtede andur on kõige täpsem, kuid on samal ajal suur, kallis ja keerulise ehitusega. Magnetvälja andur ehk magnetomeeter, on andur mis määrab satelliid orientatsiooni Maa magnetvälja vektorite abil. Magnetomeeter mõõdab magnetvälja kas läbi *Hall-effecti* või kasutades magnettakistust omavaid materjale mis muudavad oma takistust magnetvälja rakendamisel. Kuna satelliit liigub vabalt kolmel teljel, on kosmoses tarvis teostada magnetvälja vektori määramine kolmes dimensioonis.

Orientatsiooni muutmiseks kasutavad satelliidid erinevaid vahendeid: reaktiivmootor, ioonmootor, hooratas ja magnetpoolid. Reaktiivmootor saavutab tõukejõu kütuse põletamise abil. Reaktiivmootori miinuseks on kütuse kasutamise vajadus mis kuubiksatelliidile selle suuruse tõttu ei sobi. Ioonmootor tekitab tõukejõu elektriväljaga ioonide kiirendamisest. Hooratas pöörab satelliiti lähtuvalt impulsimomendi jäävuse seadusest. Kõik eelnevalt nimetatud meetodid on oma suuruse või massi tõttu kuubik-satelliidi kasutamiseks ebasobivad. Antud projekti raames kasutab satelliit magnetpoole mis voolu all tekitavad magnetvälja ja tänu magnetilisele vastas mõjule käitub satelliit kui dipool maa magnetväljas ja selle abil on võimalik satelliidi orientatsiooni muuta.

Kuubik-satelliiti juhtimis-algoritmide välja töötamiseks ja testimiseks ning riist- ja tarkvara töö testimiseks on vaja maa peal simuleerida orbiidil olevat magnetvälja. Magnetvälja on kõige lihtsam simuleerida Helmholtzi mähiste abil. Kolme Helmholtzi mähise abil on võimalik tekitada kolmemõõtmeline kontrollitav magnetväli. Kolmemõõtmelise magnetvälja simuleerimise eeliseks on võimalus jätta test-aparatuur statsionaarseks ja muuta ainult aparatuuri läbivat magnetvälja suunda.

Lõputöö üheks eesmärgiks on arvutada Helmholtzi mähise parameetrid, millega on võimalik tekitada kuubik-satelliidi jaoks piisavalt tugev ja homogeenne magnetväli. Mähised peavad olema võimelised tekitama sama suurt magnetvälja mis satelliiti orbiidil mõjutama hakkab. Samuti peab arvestama mähiste magnetvälja tugevuse juures, et on vaja kompenseerida olemasolevat Maa magnetvälja kuna testimine toimub maapinnal.

Teiseks eesmärgiks on välja töötada mähiseid juhtiv seade, mis võimaldaks juhtida mähiseid läbivat voolutugevust ning mähiste tekitatud magnetvälja suunda.

Lõputöö koosneb 10 osast, kus antakse ülevaade, mis on Helmholtzi mähis, kuidas on võimalik mähist juhtida, töötatakse välja juhtplaat ning lõpuks katsetatakse valmis seadet.

## <span id="page-11-0"></span>**2 Maa magnetväli**

IGRF – International Geomagnetic Reference Field ehk rahvusvaheline geomagneetiline mudel (Joonis 1) [2]. IGRF on standartne matemaatiline kirjeldus maa magnetväljast ja selle muutustest. Mudeli info pärineb observatooriumitest, laevadelt, lennukitelt ja satelliitidelt üle terve maakera. IGRFi mudeli järgi on võimalik arvutada magnetvälja komponentvektorid ja välja kogutugevus nii maapinnal kui orbiidil.

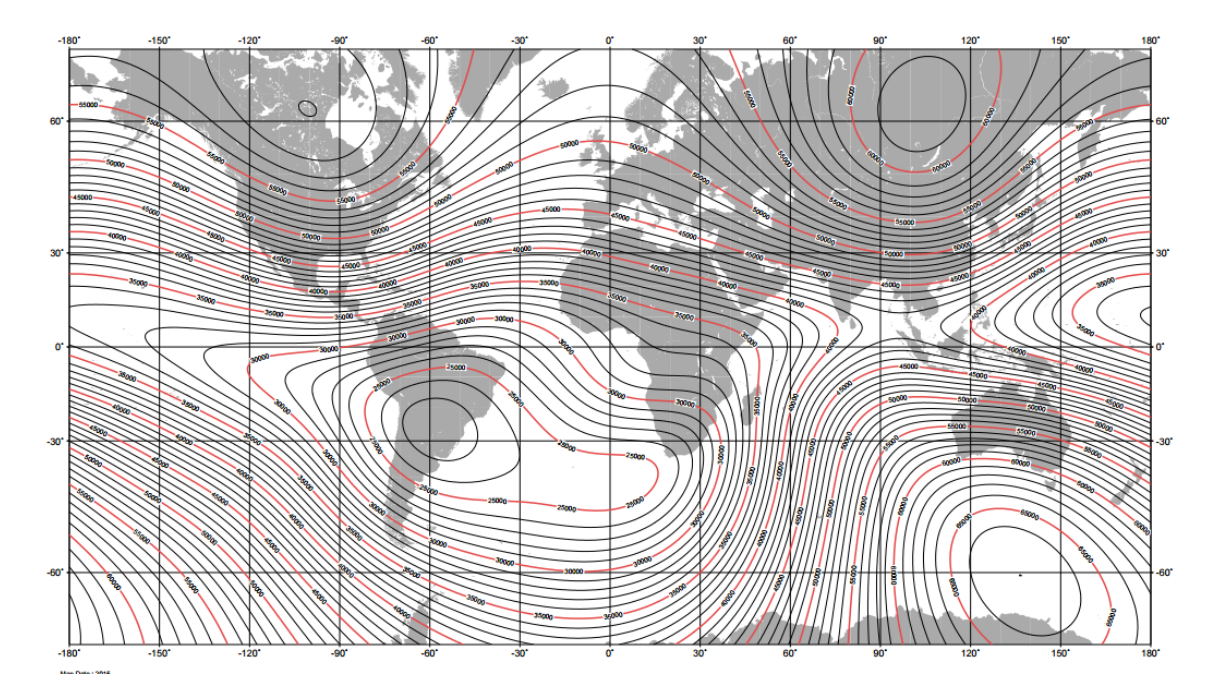

Joonis 1. Vektorite summaarväli merepinnal. [3]

<span id="page-11-1"></span>CubeSat standardi satelliite lennutatakse üldjuhul orbiidikõrgustele 650km (Joonis 2) ja 450 km. Kuna kuubik-satelliite üksinda orbiidile saata oleks liiga kallis, siis saadetakse just nendele kõrgustele kuhu saadetakse suuremaid satelliite. Väikesed satelliidid pannakse lisaks kaasa. Näiteks rahvusvaheline kosmosejaam *ISS* on 450km kõrgusel ja ISS'i varustamisel saab kaasa anda kuubik-satelliidid. Ja Maa vaatlus satelliidid on 650km kõrgusel orbiidil kuhu koos suuremate satelliitidega ka kuubik-satellite saadetakse. Orbiidi kõrgus määrab ka satelliidi eluea, mida madalam orbiit, seda väiksem on eluiga.

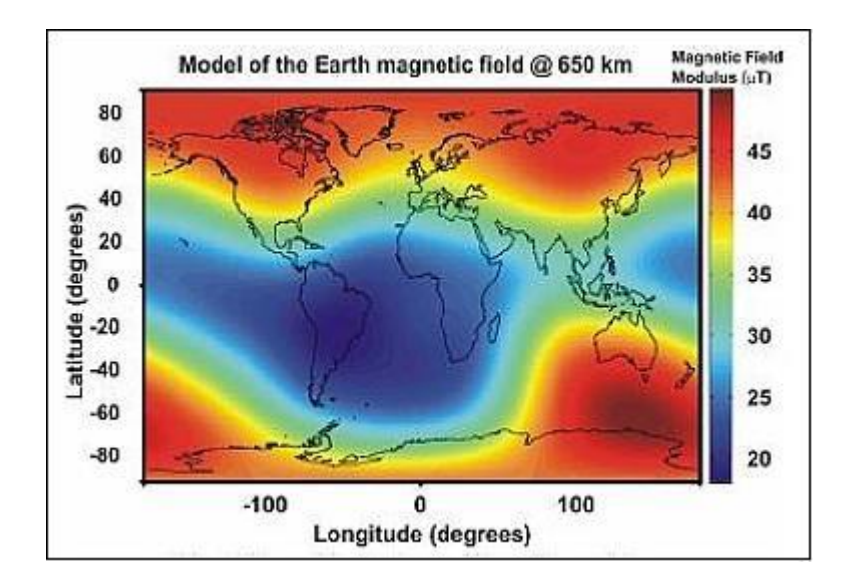

Joonis 2 Magnetväli 650km orbiidil. IGRF-10 [4]

<span id="page-12-0"></span>Kuna magnetväli on ajas muutuv ja edukaks testimiseks on kindlasti tarvis teada lähituleviku maksimum väärtusi, sest simulaator peab võimeline olema neid tekitama. Sai välja selgitatud maksimaalsed magnetvälja komponentvektorid vahemikus 04.05.2016 kuni 31.12.2019. Selleks vajalik info omandati NOAA veebilehel asuvast kalkulaatorist, kus valitud kõrgustel ja laiuskraadidel olevad magnetvälja komponentvektorite suurused sai failina alla laadida [5]. Saadud andmetest sai exceli abiga kätte maksimaalsed väärtused.

Tabelis 1 on välja toodud leitud maksimaalsed magnetvälja komponentvektorid vahemikus 04.05.2016 kuni 31.12.2019 450km ja 650km kõrgusel orbiidil ning Tallinnas merepinnal.

<span id="page-12-1"></span>

| Telg\orbiidi kõrgus | Merepind   | 450 km     | 650 km     |
|---------------------|------------|------------|------------|
| X                   | 15012,1 nT | 30080,6 nT | 27268,7 nT |
|                     | 2358,2 nT  | 2759,0 nT  | 2316,6 nT  |
|                     | 49781,8 nT | 44325,0 nT | 40568,8 nT |

Tabel 1 Magnetvälja komponentvektorite tugevused

## <span id="page-13-0"></span>**3 Helmholtzi mähis**

Helmholtzi mähis on seade, millega on võimalik tekitada peaaegu homogeenset magnetvälja. Nime saab ta saksa füüsiku Hermann von Helmholtzi (1821-1894) järgi.

Helmholtzi mähis koosneb kahest samasugusest ringi kujulisest mähisest, mis on paigutatud sümmeetriliselt ühele teljele nii, et nende kaugus on võrdne poolide raadiusega. Sellise konfiguratsiooniga on homogeense magnetvälja ala suurim. Mõlemal mähisel on võrdne N arv keerde. Kui mõlemale poolile rakendada võrdne ja sama suunaline vool, tekib mähiste vahel, umbes 1/3 suurusel alal (Joonis 3) , homogeenne magnetväli, mis on kõige tugevam poolide vahelisel keskpunktil [6].

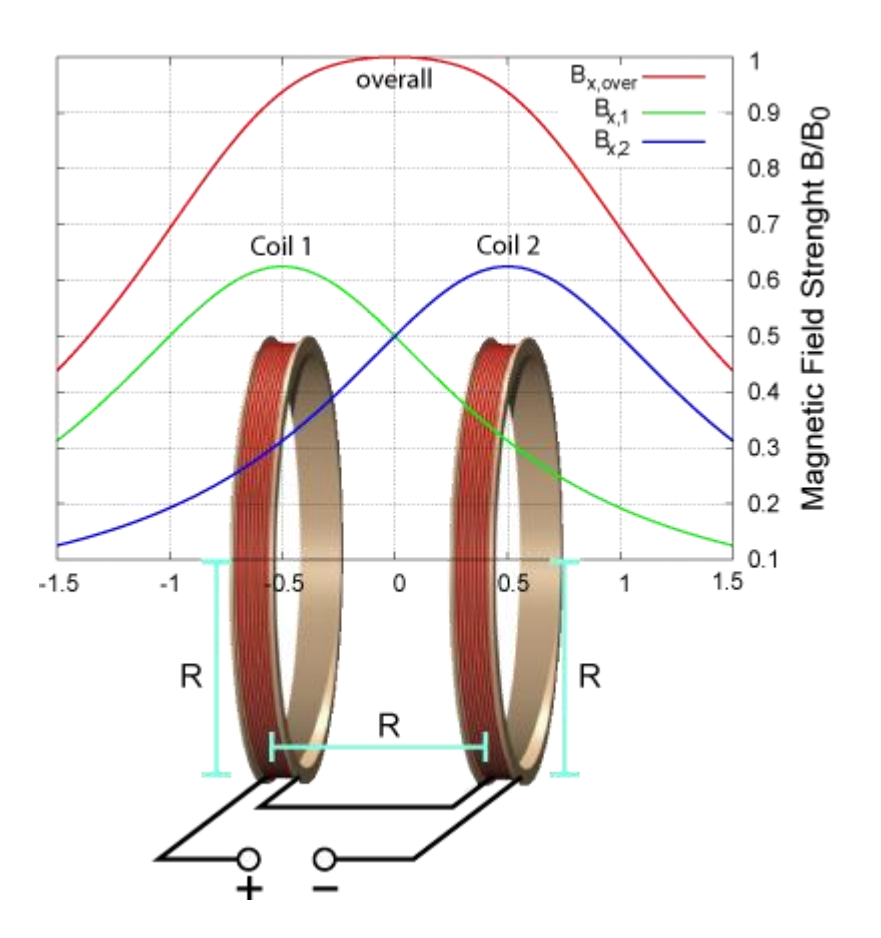

Joonis 3 Helmholtzi mähise homogeensus [7]

<span id="page-13-1"></span>Helmholtzi mähise keskpunktis olevat magnetinduktsiooni on võimalik leida valemiga.

$$
B = \left(\frac{4}{5}\right)^{\frac{3}{2}} \frac{\mu_0 n}{R} \tag{1}
$$

Kus:

B on magnetvälja tugevus, teslades

μ<sub>0</sub> on magnetiline konstant ehk vaakumi magnetiline läbitavus:  $4\pi \cdot 10^{-7}T \cdot \frac{m}{4}$  $\boldsymbol{A}$ I on mähiseid läbi vool, amprites R on mähise raadius, meetrites n on keerdude arv mähisel

Magnetvälja suuna saame teada parema käe reegli abil (Joonis 4). "Kui parema käe välja sirutatud pöial näitab voolu suunda, siis ümber traadi keeratud sõrmed näitavad magnetvälja jõujoonte suunda" [8].

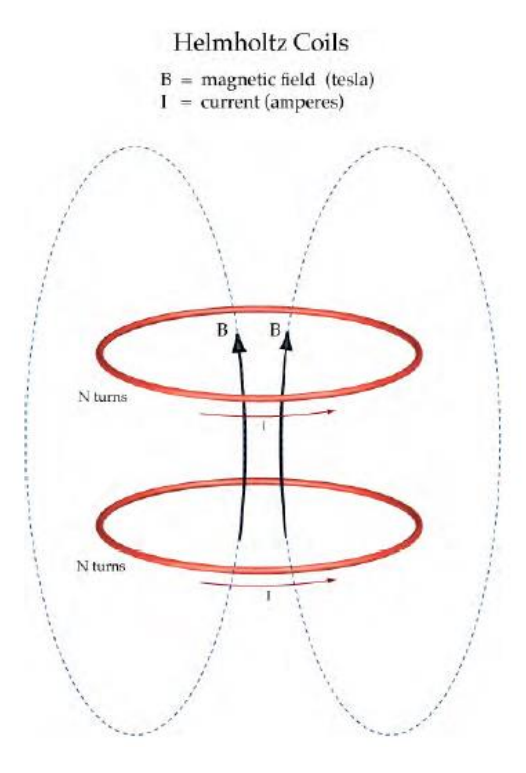

Joonis 4 Magnetvälja suund [9]

<span id="page-14-0"></span>Ühe pooli paariga on võimalik tekitada ühe-teljelise magnetvälja. Kolme paari abil saab luua kolmemõõtmelise kontrollitava magnetvälja.

### <span id="page-15-0"></span>**4 Lähteandmed ja arvutamine**

#### <span id="page-15-1"></span>**4.1 Simuleeritava magnetvälja tugevus**

Silmas peab pidama Maa magnetvälja testimise asukohta. Testimine on plaanis teha Tallinnas, seega seade peab olema võimeline tekitama magnetvälja, mis suudab Tallinnas juba olemasolevat magnetvälja kompenseerida. Vahemikus 2016-2019 on magnetvälja maksimaalne vertikaalne tugevus 49781,8 nT ja 450km kõrgusel on terve orbiidi maksimum samadel aastatel 44325 nT. Liites magnetväljad Tallinnas ja 450km kõrgusel, saame magnetväljaks 94106,8 nT, mida ehitatav mähis peab olema võimeline tekitama.

#### <span id="page-15-2"></span>**4.2 Testikeskkond**

Testkeskkonna suurus sõltub testitava satelliidi dimensioonidest. Suuremate satelliitide tarvis on ehitatud ka väikese ruumi suuruseid testkeskkondasid. Kuubik-satelliidi dimensiooniks on 10cm3. Kuubi külje ja pythagorase teoreemi abil arvutades saame kuubi pikimaks diagonaaliks 17,32 cm. Arvestades, et testkeskkond võiks laborisse ära mahtuda tuleb teha mähis minimaalsete mõõtmetega. Väikese varuga võttes sai valitud testkeskkonna homogeense osa suuruseks 20 cm. Kuna homogeense magnetvälja suurus on umbes 1/3 Helmholtzi mähisest. Siis lisades väikese varu, kataks 20 cm magnetväli satelliidi igast tipust täielikult. 20 cm homogeense magnetvälja loomine eeldab 60 cm läbimõõduga poolide kasutamist.

#### <span id="page-15-3"></span>**4.3 Juhtelektroonikale esitatavad nõuded**

Lähteandmeteks testkeskkonna raadius 30cm ja magnetvälja tugevus 100 000 nT .

Kasutades valemit (1) sai välja arvutatud võimalikud keerdude arvud ja voolu väärtused (Joonis 5) millega oleks võimalik 100 000 nT magnetväli tekitada. Ja analüüsides olemas olevaid komponente ja arvestades, et suurt voolu kasutades on vähem komponente saada sai otsustatud vooltugevuse 1 A kasuks.

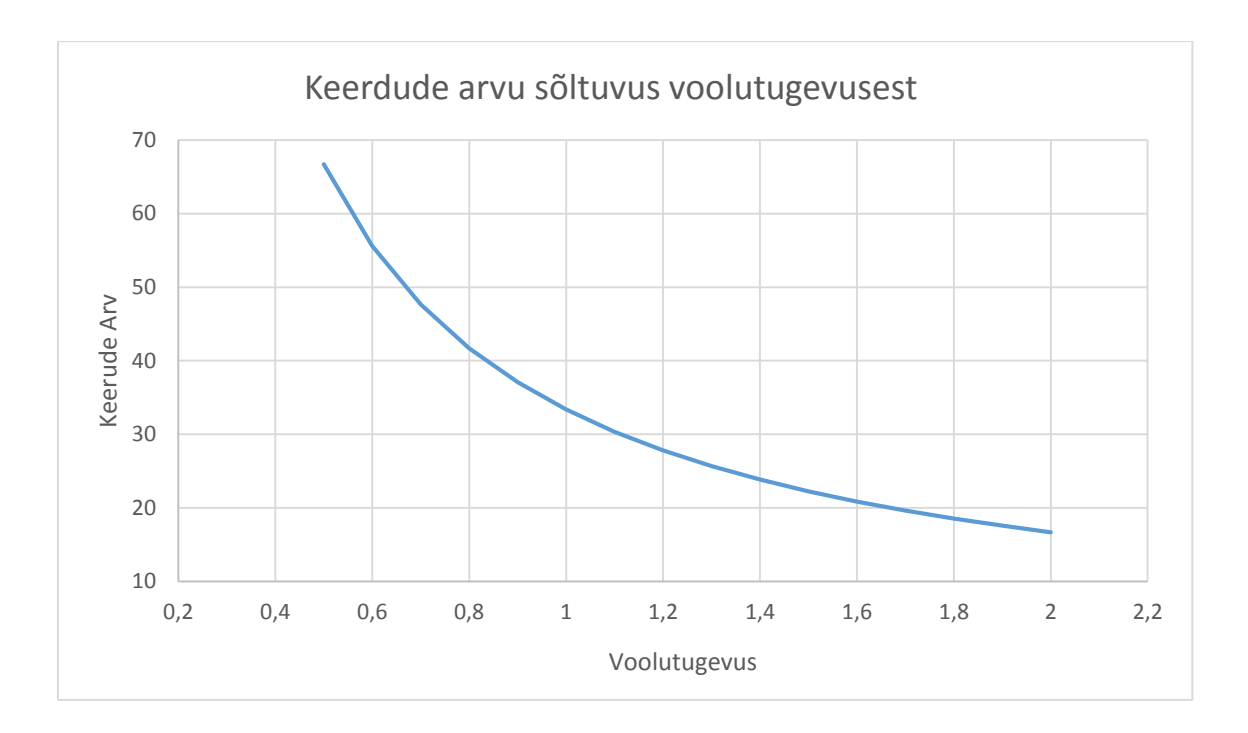

Joonis 5. 100 000 nT loomiseks vajalikud parameetrid

<span id="page-16-0"></span>Kasutades valemit (1)

$$
B = \left(\frac{4}{5}\right)^{\frac{3}{2}} \frac{4\pi \cdot 10^{-7}T \cdot \frac{m}{A} \cdot 34 \cdot 1A}{0.3} = 101906, 6 nT
$$

saab keerdude arvuks 34, mis 1 amprise vooluga on võimeline tekitama 101906,6 nT suuruse magnetvälja. Kasutada on plaanitud 12V toiteallikat, sest sellisele pingele on komponentide valik suur. Kui pinge liiga kõrge võtta kitseneb juhtelektroonika komponentide valik.

Teades kõiki vajalikke parameetreid arvutasin üle magnetvälja parameetrid, et kontrollida homogeense magnetvälja ala suurust (Joonis 6).

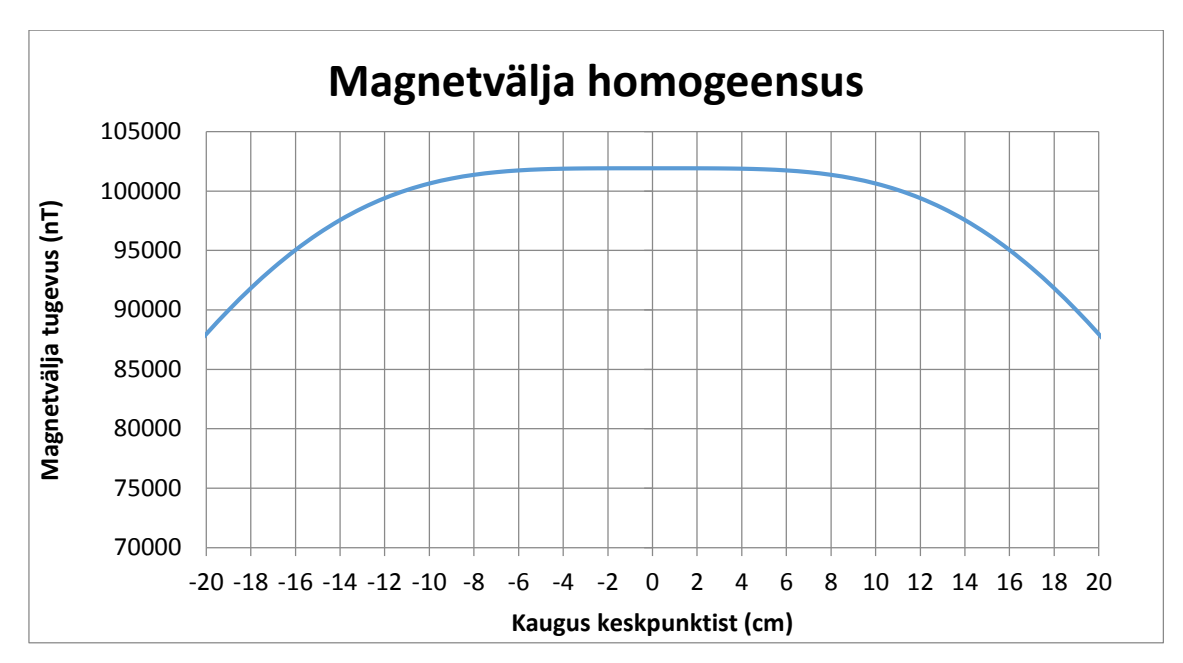

Joonis 6. Magnetvälja homogeensus

#### <span id="page-17-1"></span><span id="page-17-0"></span>**4.4 Mähise traadi valimine**

30 cm raadiusega poolile, millel on 34 keerdu, kulub traati pisut üle 64 m. All olevas tabelis 2 on ära toodud AWG standardsed vasktraadi läbimõõdud, takistused ning pinge mähistel ühe amprise voolu korral. Tabel on abistamaks juhtimiselektroonika tehnoloogia parameetrite valikul. Minimaalne läbimõõt oleks umbes 0.5 mm kui võtta maksimaalseks pingeks 10V. Aga, et vähendada mähise soojenemist sai valitud vasktraat läbimõõduga 0,7239 (AWG 21) mille korral on pinge kahel mähisel 5.3V

<span id="page-17-2"></span>

| <b>AWG</b> | mm     | Ω       | R   | Perim. | mitu m | Ω       |        | $V \cdot 2$ |
|------------|--------|---------|-----|--------|--------|---------|--------|-------------|
| 20         | 0,8128 | 0,03276 | 0.3 | 1,885  | 64,088 | 2,09954 | 2,0995 | 4,1991      |
| 21         | 0,7239 | 0,0413  | 0.3 | 1,885  | 64,088 | 2,64685 | 2,6469 | 5,2937      |
| 22         | 0,6426 | 0,05241 | 0.3 | 1,885  | 64,088 | 3,35888 | 3,3589 | 6,7178      |
| 23         | 0,574  | 0,06569 | 0.3 | 1,885  | 64,088 | 4,20997 | 4,2100 | 8,4200      |
| 24         | 0,2405 | 0,08304 | 0.3 | 1,885  | 64,088 | 5,32191 | 5,3219 | 10,644      |
| 25         | 0,4547 | 0,1047  | 0,3 | 1,885  | 64,088 | 6,71006 | 6,7101 | 13,420      |

Tabel 2 Vasktraatide parameetrid

### <span id="page-18-0"></span>**5 Juhtelektroonika**

Mähist on võimalik juhtida kahel moel: konstantse pinge või konstantse vooluga. Pingega juhtimisel hoiab seade väljundpinget samal tasemel. Vooluga juhtimisel hoiab seade väljundvoolu samal tasemel. Teades, et mähise traat pikemal kasutusel soojeneb ning takistus suureneb, tuleb see kontrollplaadi ehitamisel arvesse võtta. Kui juhtida mähiseid pinge abil, siis mähise takistuse suurenemisel jääb pinge samaks, aga vool hakkab langema. Kuna mähise tekitatud magnetväli sõltub voolust, siis langeb magnetväli koos vooluga. Magnetvälja vähenemise vältimiseks tuleks voolu langus kompenseerida. Voolu taseme hoidmiseks piisaks näiteks juhtplaadile voolu mõõtmise lisafunktsionaalsuse lisamisest ja selle analüüsist lähtuvalt pinge tõstmisest. Olukorras kus on tegu muutuva koormusega, tulevad esile konstantse vooluga juhtimise eelised. Kui kasutada vooluga juhtimist, siis mähise takistuse vähenedes hoiab skeem oma väljundvoolu konstantsena, hoolimata koormuse takistuse muutumisest. Pinge ja voolu reguleerimiseks kasutatakse tüüpiliselt kahe meetodit: lineaarregulaator ja impulsstoiteallikas

#### <span id="page-18-1"></span>**5.1 Lineaarregulaator**

Lineaarregulaator on seade, millega põhiliselt vähendatakse pinget valitud tasemele ja hoitakse seda stabiilsena [10]. Lineaarregulaatorit on võimalik kasutada ka konstantse voolu allikana. Pinge režiimis säilitab seade konstantset pinget, muutes takistust vastavalt koormuse muutumisele. Põhimõtteliselt töötab seade nagu muuttakisti, pidevalt kohandades takistust nii, et väljundil oleks sama konstantne pinge. Samal ajal sisend- ja väljundpinge vahe tõttu eralduv võimsus hajutatakse ära soojuse näol. Lineaarregulaatoril eralduv võimsus soojuse näol, teeb lineaarregulaatorist väga ebaefektiivse seadme. Eriti just madalatel väljundpingetel. Kui sisend- ja väljundpinge vahe on suur, võib seadme soojuse hajutamiseks vaja minna radiaatorit või isegi ventilaatorit. Näiteks EstCube-i testimise jaoks valmistati lineaarregulaatoriga skeem ning üleliigse kuumuse tarvis oli vaja lisada skeemile radiaator ning ventilaator. Selles töös oli eesmärgiks kuumusest tingitud probleemide vältimine.

Lineaarse regulaatori eeliseks impulssregulaatori ees on skeemi lihtsus ja täpne lineaarne juhitavus. Lineaarregulraatori asemel võib kasutada ka operatsoonvõimendit.

#### <span id="page-19-0"></span>**5.2 Impulssregulaator**

Impulssregulaatorit on siin töös kasutusel *buck* topoloogiaga pinge vähendamiseks, kasutatakse üldjuhul pinge reguleerimisel, aga on võimalik kasutada ka vooluallikana. Impulsstoiteallika suureks eeliseks on selle efektiivsus. Impulssregulaator eraldab võrreldes lineaaregulaatoriga vähem soojust. Puuduseks on suurem komponentide arv võrreldes lineaarregulaatoriga ning impulss režiimist tulenevad häired. Järgnevalt on välja toodud impulssregulaatori tööpõhimõte ideaalse pingemuunduri näitel

Skeem (Joonis 7) koosneb toiteallikast, MOSFET lülitist, dioodist, kondensaatorist ja induktiivpoolist. MOSFET on aktiivselt kontrollitav osa skeemist mida kontroller (skeemil puudu) pulsimodulatsioonlaius signaaliga sisse-välja lülitab. Konstantse pinge hoidmiseks kontroller mõõdab väljundpinget ja muudab vastavalt impulsi pikkust, määrates kaua MOSFET igal tsüklil lahti on.

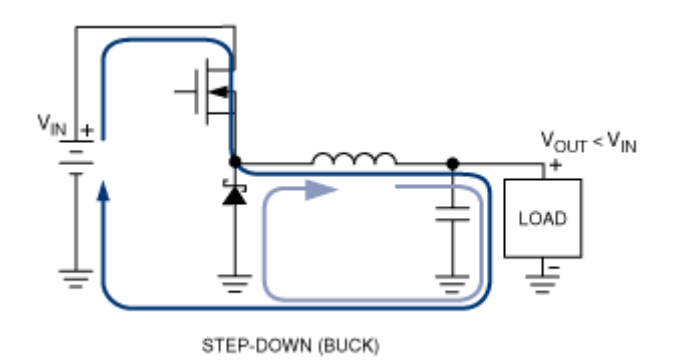

Joonis 7. Buck tööpõhimõte

<span id="page-19-1"></span>MOSFETI kinni ja lahti olek jaotab impulssregulaatori kahte faasi. Laadimis faas ja maha laadimise faasi suhe määrab induktiivpooli energia ülekande. Laadimise faasi ajal induktiivpooli kogutud energia kantakse maha laadimise faasi ajal koormusele ja kondensaatorile. Kondensaator hoiab väljundpinget kui induktiivpool laeb. See tsükliline energia ülekanne skeemi elementide vahel hoiab koormusel valitud pinget [11].

Lähtudes eelnevalt välja toodud tehnoloogiate omadustest sai juhtelektroonikaks valitud vooluga juhtimine ning impulssregulaator.

Lähtudes impulssregulaatori efektiivsemast tööst ja madalamast temperatuurist sai valitud tehnoloogiaks impulssregulaator ja konkreetne kiip Linear Technology LTC3600

[12] LTC3600 maksimaalne väljundpinge on  $V_{IN}$  - 0,5 V. Sisendpinge maksimaalselt 15 V ning maksimaalne koormusvool kuni 1.5 A. Lisaks on võimalik väljundpingeks reguleerida minimaalselt 0 V.

Kiibi andmelehel on näidisskeem (Joonis 8), mida aluseks võttes on projekteeritud vooluväljundiga regulaator, kus ühe takistiga on võimalik koormusele reageeriv tagasiside teha.

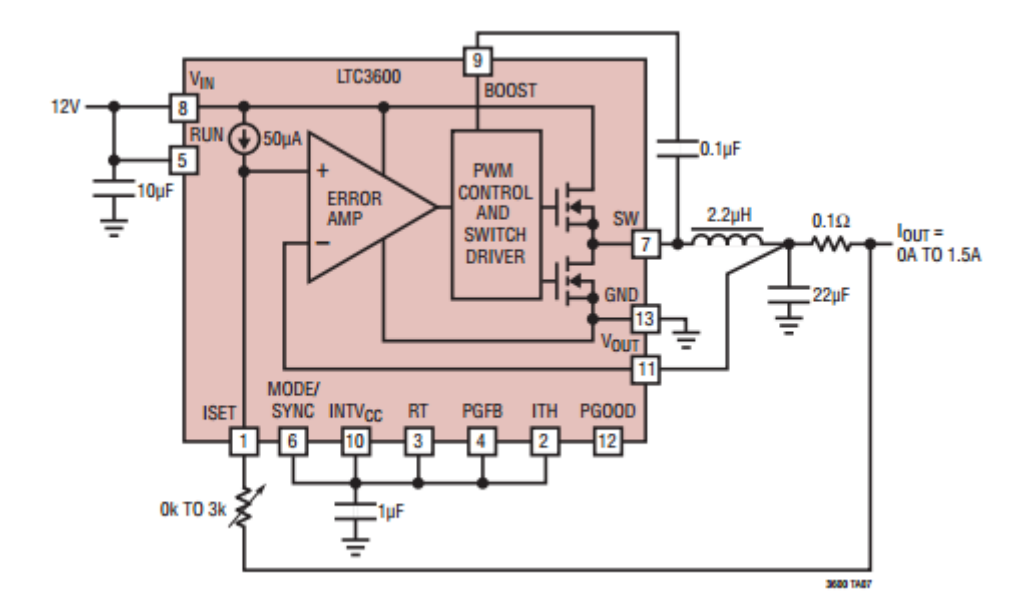

Joonis 8. Näidisskeem andmelehest

#### <span id="page-20-1"></span><span id="page-20-0"></span>**5.2.1 Digitaalne potentsiomeeter**

Digitaalne potentsiomeeter [13] on üldjuhul ehitatud takistite redelina. Igal redeli sammul on takisti koos lülitiga, mida on võimalik ühendada potentsiomeetri väljundisse. Valitud samm määrab potentsiomeetri takistuse. Sammude arvu näidatakse üldjuhul bittides, näiteks 8 biti on 256 sammu. Enamus digitaalseid potentsiomeetreid ei kasuta püsimälu. Nad "unustavad" oma seaded pärast väljalülitamist ja tööle pannes on üldjuhul oma keskväärtuses. Digitaalse potentsiomeetri miinuseks on tema madal pingetaluvus, kehv temperatuuritaluvus ja suur lubatud viga. [14]

Sellega saaks LTC3600 tööd väheste lisakomponentidega juhtida, asendades näidisskeemil oleva potentsiomeetri digitaalse potentsiomeetriga, kuid ebatäpselt.

#### <span id="page-21-0"></span>**5.2.2 Voolugeneraatoriga juhtimine**

Kuna skeemi tagasiside töötab läbi voolu siis on võimalik skeemi juhtida vooluallika abil. Voolugeneraatoriga juhtimine töötaks nii, et ISET klemmiga R1 takistuse vahele lisataks bipolaarne vooluallikas. R1 takistiga määratakse mis on skeemi väljundvooluks kui voolugeneraator on 0 väljundiga. Ja vastavalt vajadusele voolu negatiivseks või positiivseks muutes saab väljundit juhtida. Miinuseks on bipolaarse toiteallika vajalikkus.

#### <span id="page-21-1"></span>**5.2.3 DAC**

Digitaal-analoog-muundur on seade, mis muundab digitaalsignaali analoogsignaaliks [15]. Tööpõhimõte: digitaal-analoog-muundur muundab diskreetsete numbrite jada pidevaks analoogsignaaliks. Näiteks helifail mis on kirjeldatud arvutis binaarkoodis muundatakse ajas varieeruvaks pidevaks füüsikaliseks signaaliks mida kõlariga siis kuulata saab. Lahendusi on mitmeid: kaheliskaaluline voolusummaator, R-2R takistiredelid, pulsilaiusmodulatsioon, delta-sigma modulaator. Siin töös on kasutusel üks lihtsamaid lahendusi mis töötab sarnaselt potentsiomeetrile, kasutades takistite redelit (Joonis 9) mis koosneb  $2^N$  võrdsetest takistitest ja nendega jadamisi  $2^N$  lülititest, millega määratakse koos pingejaguriga kiibi väljund.

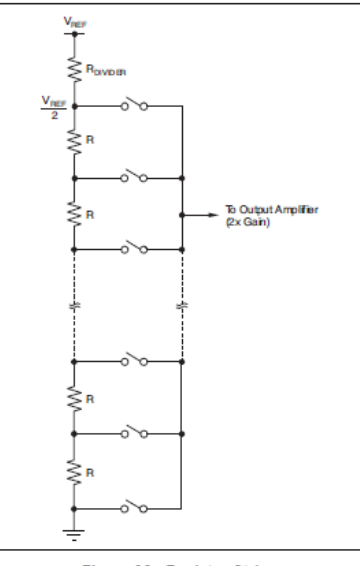

Figure 93. Resistor String

<span id="page-21-2"></span>Impulssregulaatoreid saame juhtida digitaal-analoog-muunduri abil. Pinge väljundiga digitaal-analoog-muunduri kasutamiseks peame elimineerima sisemise voolugeneraatori

Joonis 9.Takistite redel

mõju. Selleks tuleb lisada skeemile järgur (Joonis 10). Nüüd toimub tagasiside juhtimine pingejaguriga.

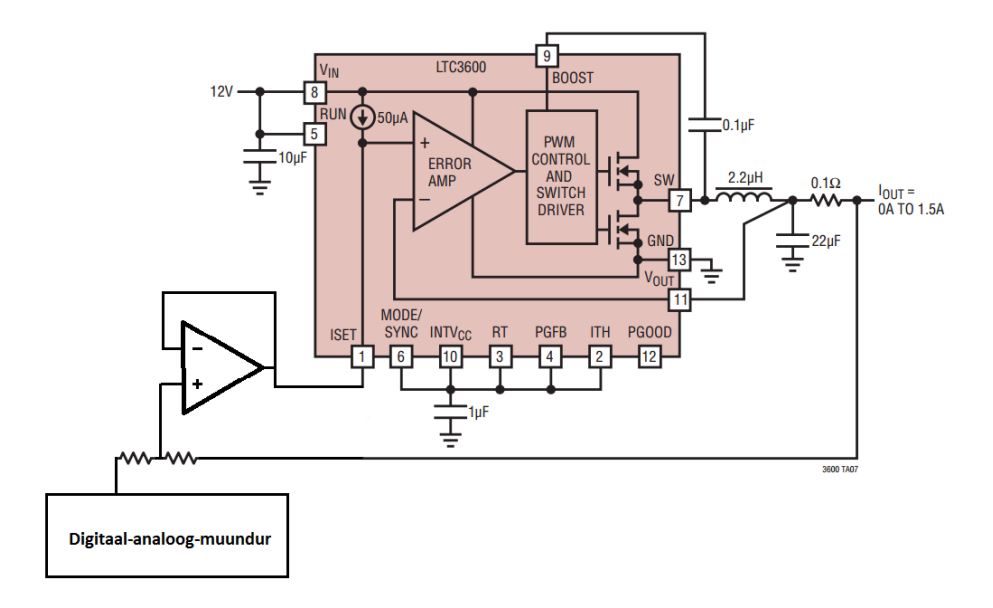

Joonis 10. Digitaal-analoog-muunduriga juhtimine

#### <span id="page-22-2"></span><span id="page-22-0"></span>**5.3 Väljundi polaarsus**

Satelliidi testimiseks on vaja tekitada magnetväli telje mõlemas suunas. Kuna valitud impulssregulaator suudab välja anda vaid ühepolaarset pinget, tuleb ehitada juhtplaadile polaarsust muutev funktsionaalsus. Polaarsuse muutmiseks on sobilik lahendus H-sild (*H-bridge*). Polaarsust võib muuta hetkel, kui mähise vool ja pinge on 0 A ja 0 V.

#### <span id="page-22-1"></span>**5.3.1 H-bridge**

H-silla skeemi kasutatakse üldjuhul mootorile bipolaarse pinge rakendamiseks. H-silla mõiste tuleb skeemi (Joonis 11) tavalisest graafilisest kujutusest kus lülitid on ümber mootori paigutatud sarnaselt H tähele [16] . H-sild koosneb neljast lülitist. Lülitid võivad olla näiteks transistorid.

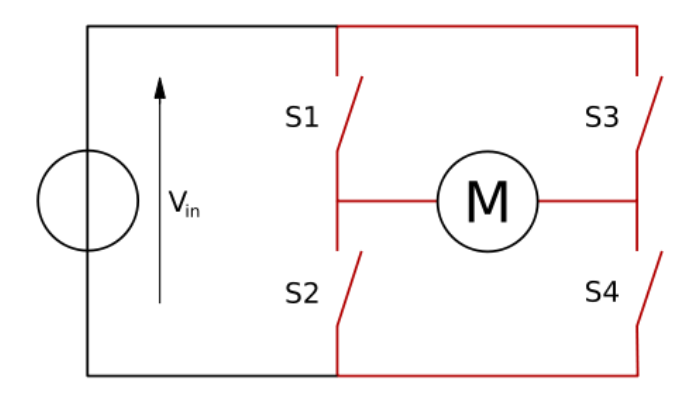

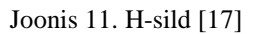

<span id="page-23-1"></span>Kui lülitid S1 ja S4 (joonis 12 parem skeem) on suletud, siis mootori parem klemm on ühendatud toiteallikasse ja parem maha. Nii rakendub mootorile ühtpidi pinge. Kui lüliti S3 ja S2 (joonis 12 vasak skeem) on suletud, siis on mootor ühendatud vastupidi ja mootor hakkab teistpidi tööle. Korraga ei tohi olla suletud S1 ja S2 või S3 ja S4, sest sel juhul tekib toiteallika otstel lühis.

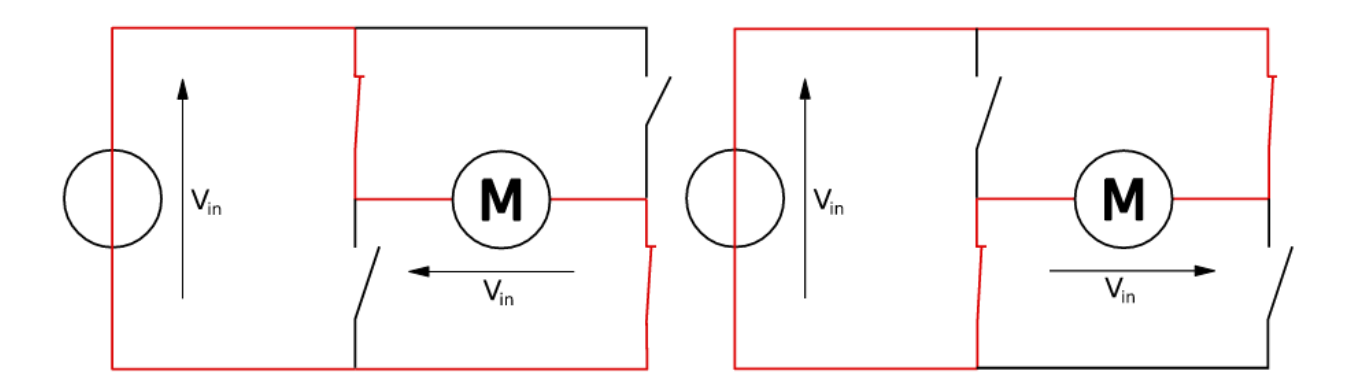

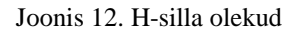

<span id="page-23-2"></span>Skeemi lihtsuse pärast sai valitud juba valmis H-silla kiip DRV8835 [17].

#### <span id="page-23-0"></span>**5.4 DRV8835 ja selle juhtimine**

DRV8835 [18] on integreeritud mootori juhtimiskiip, mis võimaldab lülitada pinget 0-11 V ja voolu kuni 1,5 A. Mikroskeem sisaldab ka ülevoolu kaitset, lühise kaitset ja temperatuuri kaitset. DRV8835 sai valitud kuna H-silla koormuse toide ja kiibi juhtimise toide on eraldatud. Toitepingeks sobib 2-7 V. Olgugi, et kiibil on sisse ehitatud 2 H-silda, on siin töös kasutusel neist ainult üks. Juhtimiseks on 4 funktsiooni (Tabel 3):

Coast – mähis lahti ühendatud

- Reverse/forward polaarsus ühtepidi ja teistpidi
- $\blacksquare$  Brake väljund lühises

<span id="page-24-2"></span>

| Mode | Enable | Phase | Out | OUT <sub>2</sub> | Function     |
|------|--------|-------|-----|------------------|--------------|
|      |        |       |     |                  | Coast        |
|      |        |       |     |                  | Reverse      |
|      |        |       | п   |                  | Forward      |
|      |        |       |     |                  | <b>Brake</b> |

Tabel 3 DRV8835 Juhtimise tõeväärtustabel

## <span id="page-24-0"></span>**5.5 DAC8164 ja selle juhtimine**

DAC8164 [19] on nelja kanaliga 14-bitine rail-to-rail digitaal-analoog-muundur. Kiibil on sisemine tugipinge 2,5 V. 14bit puhul tuleb väljundpinge resolutsiooniks 153 μV. Seda tuleb arvestada operatsioonvõimendi valikul mida on vaja LTC3600 tagasiside signaali puhverdamiseks. Selleks sai valitud OPA192 [20]. Põhiliseks kriteeriumiks OPA192 valikul oli madal *offset*, ±5 μV. DAC8164 juhitakse 3 juhtmega SPI abil. DAC8164 töötab eelnevalt räägitud takistite redellülituse abil, kus takistitel tekkiva pingejaguriga määratakse väljundpinge.

### <span id="page-24-1"></span>**5.6 Arduino pro mini**

Skeemi komponentide juhtimiseks sai lisatud plaadile võimalus Arduino mini pro [21] kasutamiseks. Arduino on avatud lähtekoodiga prototüüpimis platvorm mis põhineb lihtsasti kasutataval tark- ja riistvaral [22]. Arduinol on 14 kontrollitavad sisend-väljund väljaviiku, millest piisab juhtplaadi kiipide juhtimiseks. Valitud sai just Pro Mini oma väikest suuruse poolest, kuna skeemiplaadi saab tehtud programmis nimega EAGLE ja seal on vabavara versioonis maksimaalseks trükkplaadi suuruseks 80 mm x 100 mm. Kokku on juhtimiseks vaja 10 sisendit:

- 1 Kolme LTC3600 tööle panekuks, ühendame rajad kokku;
- $\bullet$  6 Kolme H-silla juhtimiseks;
- $\blacksquare$  3 DAC8164-i juhtimiseks;
- $\blacksquare$  2 Arduino toide

#### <span id="page-25-0"></span>**5.7 TPS560200**

Kuna seade töötab 12 V toitepingel ja DAC8164, OPA192, DRV8835 ja Arduino vajavad kõik toiteks 5 V toitepinget, siis tuleb kasutada eraldi 5 V toiteregulaatorit. 5 V toiteregulaator on lahendatud impulssregulaatori TPS560200 [23] baasil mille maksimaalne sisendpinge on kuni 17 V. Regulaatori tagasiside ahel on arvutatud 5 V väljundpinge jaoks

$$
R2 = \frac{R1 \cdot 0.8 \, V}{V_{OUT} - 0.8 \, V}
$$

$$
R2 = \frac{105 k\Omega \cdot 0.8 V}{5 V - 0.8 V} = 20 k\Omega
$$

Ülejäänud elemendid on valitud andmelehest soovitatud väärtuste järgi.

## <span id="page-26-0"></span>**6 Skeem**

#### <span id="page-26-1"></span>**6.1 Struktuurskeem**

Lihtsustatud skeem, mida iga komponent teeb (Joonis 13).

V<sub>IN</sub> on 12 V toiteallikas mis toidab nii mähiste toite impulssregulaatorit kui ka 5 V impulssregulaatorit. 5 V toidet kasutavad digitaal-analoog-muunduri, H-sild ning mikrokontroller. Mikrokontolleriga kontrollitakse H-silla ja digitaal-analoogmuunduriga. Digitaal-analoog-muunduri abil kontrollitakse mähistele antavat voolu. Hsild määrab mähiste polaarsuse. Mähis tekitab magnetvälja.

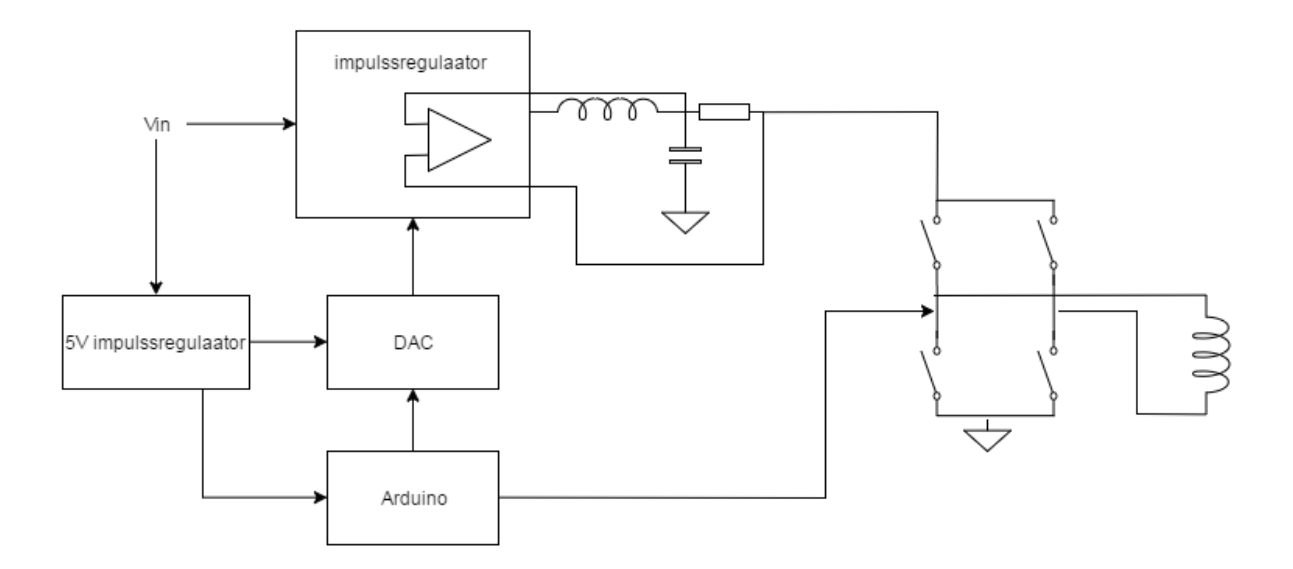

Joonis 13. Struktuurskeem

#### <span id="page-26-3"></span><span id="page-26-2"></span>**6.2 LTC3600 lisakomponendid**

LTC töös olulisemate väljaviikude ja nendega seotud komponendid.

Pin 2 ITH – Väline kompensatsioon: Kuna simulatsioon filtri välja arvutamiseks oleks võtnud nädalaid, siis sai lisatud skeemile võimalus kasutada nii sisemist kui ka välist

filtrit. Valmis trükkplaadiga on hiljem võimalik optimaalsed väärtused leida.

Pin 3 RT - Sageduse määramine:

Kiibi lülitus-sagedusvahemik on 200 kHz kuni 4 MHz. Mille saab määrata takistusega vahemikus 200 kΩ ja 10 kΩ. Mida kõrgem sagedus, seda tihedamini toimub kontroll ja lülitus ning seda vähem esineb voolu kõikumisi. Selle põhjal sai valitus 10 kΩ takisti.

Pin 5 RUN – Toide üle 1,55 V paneb kiibi tööle, alla 1 V lülitab regulaatori välja ja alla 0,4 V lülitab terve kiibi välja. Skeemis on RUN klemm ühendatud Arduino külge, et oleks võimalus regulaatorite töös olekut juhtida.

Skeemil kasutatav pool:

$$
L = \left(\frac{\text{Vout}}{f_{\text{SW}} \cdot \Delta I_{\text{L(MAX)}}}\right) \left(1 - \frac{V \text{out}}{V_{IN(MAX)}}\right)
$$

$$
L = \left(\frac{6\text{V}}{4 \text{ MHz} \cdot 0.4 \text{ A}}\right) \left(1 - \frac{6\text{ V}}{12 \text{ V}}\right) = 1.87 \text{ }\mu\text{H}
$$

Vin kondensaator – Sissetuleva allika jaoks on vaja kondensaatorit, et sisemise MOSFET-i tekitatud voolu trapetsoidilist kuju välja filtreerida. Andmelehes soovitatud väärtuseks 22 μF.

Vout kondensaator – 22 μF

### <span id="page-28-0"></span>**7 Kiipide soojuslikud omadused**

#### <span id="page-28-1"></span>**7.1 LTC3600**

LTC3600 ei eralda oluliselt soojust tänu oma kõrgele efektiivsusele. Kui kiibi temperatuur ületab 160 °C, rakendub temperatuuri kaitsemehhanism ja normaalne töörežiim taastub kui kiip on jahtunud 145 °C-ni. Selle ennetuseks analüüsin potentsiaalset tekkivat temperatuuri 50 °C juures.

MOSFET-ide takistused 50 °C juures:  $R_{DS(ON)TOP} = 0.2 \Omega$   $R_{DS(ON)BOT} = 0.12 \Omega$ 

Muud parameetrid:  $V_{IN} = 12 V$ , I<sub>IN</sub> = 11 mA

 $R_{SW} = R_{DS(ON)TOP} \cdot \frac{Vout}{Vin}$  $\frac{V \text{out}}{V \text{in}}$  + R<sub>DS(ON)BOT</sub>  $\cdot \frac{V \text{in}-V \text{out}}{V \text{in}}$ Vin  $R_{SW} = 0.2 \Omega \cdot \frac{6V}{1.31}$  $\frac{6V}{12V} + 0,12 \Omega \cdot \frac{6V}{12V}$  $\frac{\partial V}{12V} = 0,16 \Omega$ 

Kiibi võimsuseraldus arvutatakse valemiga:  $P_D = Iout^2 \cdot R_{SW} + V_{IN} \cdot I_{IN}$ 

$$
P_D = 1A \cdot 0,16 \Omega + 12 V \cdot 11 mA = 0,292 W
$$

Kiibi temperatuur arvutatakse valemiga:  $T_J = T_A + (P_D \cdot \theta_{JA})$ 

Kiibi soojuseraldusvõime  $\theta_{JA}$  on 55 °C/W.

Ja kui kiibi ümber olevaks temperatuuriks  $T_A$  võtame näiteks 50 °C, siis

$$
T_J = 50 \, \text{°C} + (0,292 \, \text{W} \cdot 55 \, \text{°C/W}) = 66,06 \, \text{°C}
$$

Mis jääb ilma probleemideta lubatud temperatuurivahemiku sisse.

#### <span id="page-28-2"></span>**7.1.1 DRV8835**

DRV8835 sisaldab samuti temperatuuri kaitsemehhanismi. Kui korpuse temperatuur ületab turvalise piiri siis kõik FET-id H-sillas lülitatakse välja. Töö jätkub automaatselt kui temperatuur langeb turvalisele tasemele.

Näiteks analüüsin kiibi temperatuuri 35 °C-se toatemperatuuri juures.

Kasutan mallina andmelehes toodud näidet, kus 35 ℃ toatemperatuuri juures kiibi temperatuur on 64 ℃, siis MOSFET-i takistus on 780 mΩ

Kiibi võimsuseraldus arvutatakse valemiga:

 $Power \approx I_{RMS}^2 \cdot (High-Side\ R_{DS(on)} + Low-Side\ R_{DS(on)}$ 

Pd= 1<sup>2</sup> A  $\cdot$  0,780 Ω = 0,78 W

$$
T_J = T_A + (P_D \cdot R_{\theta JA})
$$

Välisõhu temperatuur: T $_A = 35$  °C

Kiibi soojuseraldusvõime: RθJA = 47 °C/W

$$
T_J = 35 \, \text{°C} + (0.78 \, \text{W} \cdot 47 \, \text{°C/W}) = 71,66 \, \text{°C}
$$

Mis jääb ilma probleemideta lubatud temperatuurivahemiku sisse.

#### <span id="page-29-0"></span>**7.1.2 TPS560200**

Lülitab end välja, kui temperatuur tõuseb üle 170 ℃

DRV8835 kasutab 450 μA $\cdot$  3 = 1,5 mA Arduino kasutab umbes 25 mA DAC8164 kasutab 1 mA Kokku ümmargususelt 30 mA Võimsus: 30 mA  $\cdot$  5V = 0,15 W

$$
T_J = T_A + (R_{\theta JA} \cdot Power) [24]
$$
  

$$
T_J = 35 \,^{\circ}\text{C} + (166.8 \,^{\circ}\text{C/W} \cdot 0.15) = 59.9 \,^{\circ}\text{C}
$$

Mis jääb ilma probleemideta lubatud temperatuurivahemiku sisse

## <span id="page-30-0"></span>**8 Simulatsioon**

Simulatsiooni tegemise jaoks on tarvis välja arvutada mähiste induktiivsus. Valemi tulemus on umbkaudne ja täpsus peaks olema paari protsendi juures. (Joonis 14) [25]

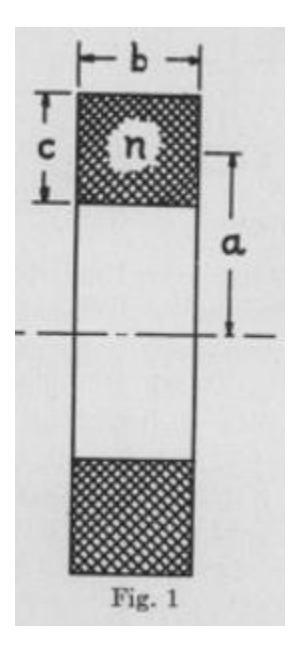

Joonis 14. Mähise induktiivsuse arvutusjoonis

$$
L = \frac{0.8 \ a^2 \ n^2}{6a + 9b + 10c}
$$

<span id="page-30-1"></span>a – mähise raadius, b – mähise laius, c – mähise paksus, n – keerdude arv

Mähise traadi raadius 0,7239 mm. Mähise võib asetada näiteks kahe reana.

Kuna valem on tehtud tollimõõdustikus siis:

a – 30 cm ehk 11,81 tolli, b – 1,23 cm, ehk 0,48 tolli,

c – 0,15 cm ehk 0,057 tolli

$$
L = \frac{0.8 \, 11.81^2 \cdot 34^2}{6 \cdot 11.81 + 9 \cdot 0.48 + 10 \cdot 0.058} = 1702 \, \mu H
$$

Simuleeritavale skeemile (Joonis 15) sai voolu tagasiside ahelasse genereerimise vältimiseks lisatud filter.

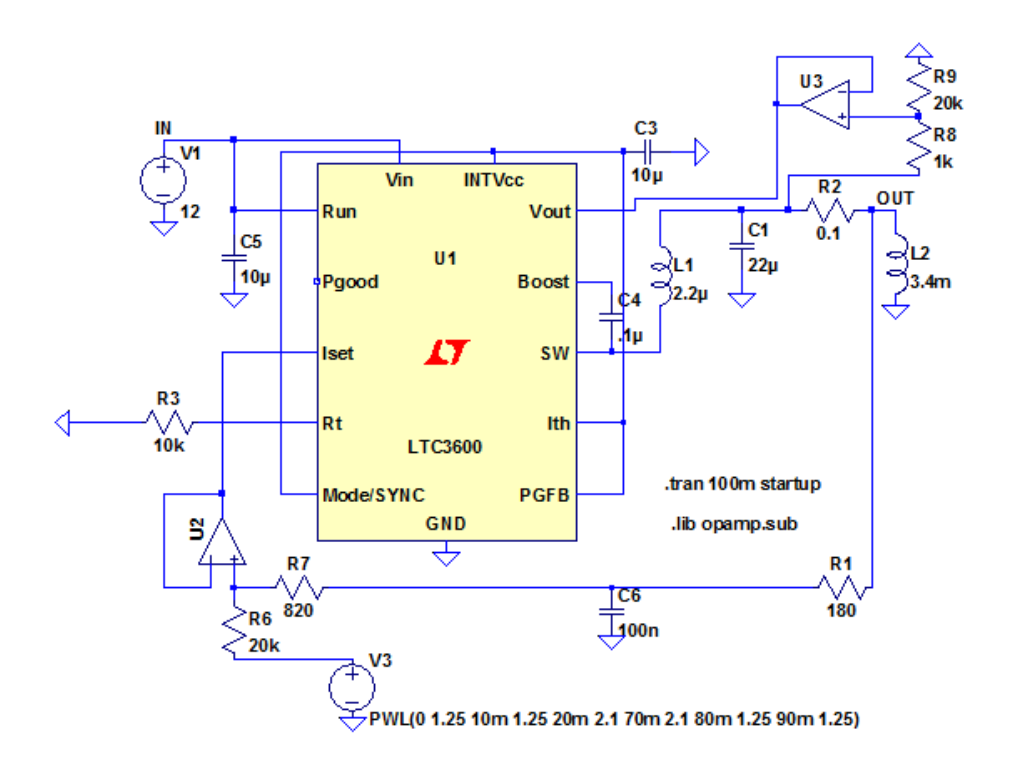

Joonis 15. Simuleeritav skeem

<span id="page-31-0"></span>Simuleerisin skeemi tööd eesmärgiga kontrollida kui kiire on voolu reguleerimine, kas skeem on stabiilne ja kui suur on reguleerimisest tulenev ülepinge võnge (Joonis 16). Simuleerimisel on muudetud voolu 10 korda kiiremini kui reaalses testimises kasutatakse. Ülevõnge jääb 5% ulatusse. Arvestades, et reaalses kasutuses muutub vool 10 korda aeglasemalt, on voolu reguleerimise täpsus simulaatori tööks piisav.

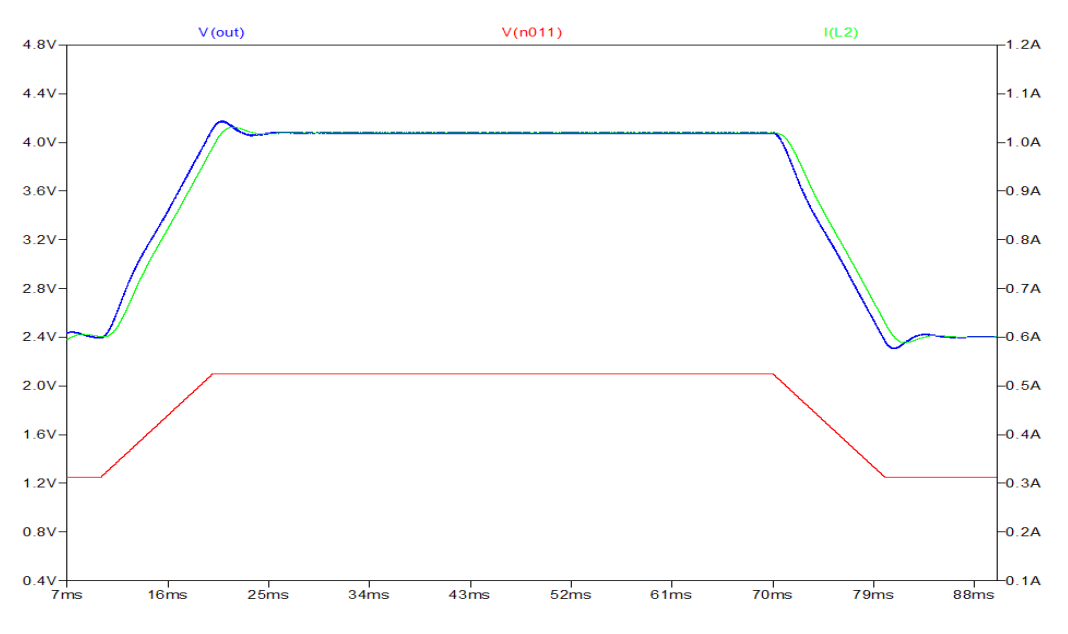

<span id="page-31-1"></span>Joonis 16. Simulatsioon

## <span id="page-32-0"></span>**9 Trükkplaadi disain**

Trükkplaat sai tehtud programmiga Eagle, mis vabavaralises versioonis on piiratud 100 mm x 80 mm trükkplaadi mõõtmetega ning kahe signaali kihiga. Plaadi disainireeglid ja miinimumpiirid sai võetud eesti trükkplaadi tootja Brandneri kodulehelt, kus kirjas trükkplaadi tootmisvõimekused [26]. Trükkplaat koosneb kahest kihist. Ülemisel kihil on komponendid (Lisa 2). Alumisel kihil maa ühendus ning LTC3600 toiterajad. Rajad mida läbib suurem vool sai laiemad tehtud. Näiteks alumisel kihil olevad LTC3600 toiterajad on kõige lähtuvalt vajadusest kõige laiemad. Komponentide paigutuse osas sai lähtutud andmelehtedes olnud soovitustest. Parema soojuse ära juhtimiseks sai suur osa vabast pinnast kaetud vasega.

### <span id="page-33-0"></span>**10 Tulemuste vertifitseerimine**

34 keerdu ja 30 cm raadius olid esialgsed plaanid siis kui veel polnud kindel ehitus välja mõeldud. Ehituse lihtsustamise mõttes leiti 65 cm diameetriga rõngas millele pool peale kerida(Lisa 4). Kuna elektroonikakomponendid said võetud kerge varuga, siis mõnest mähisekeerust tekkiv lisa takistust ja pingelangu on võimalik sama skeemiga toita. Selleks, et 65cm diameetriga poolide vahel tekiks 100 000 nT magnetväli tuleb lisada 3 keerdu. Sai kasutatud 0.8 mm läbimõõduga vasktraati. Keerdude lisamine oluliselt mähise takistust ei tõsta. Ühe valmis mähise takistuseks 2.75Ω. Kuid mähise induktiivus tõuseb. Ühe reaalse mähise induktiivsus on 2.7mH.

Voolu reguleerimise kiiruse testimiseka kasutasin trapetsi kujulist signaali perioodiga 100ms ja tõusu/langus kiirusega 10ms (Joonis 17). Mähise voolu kanali skaala on 50.0 mV/div, pinge skaala on 1 V/div. Kollane joon on väljundpinge, roosa (keskmine) on väljundvool ja lilla on digitaal-analoog-muunduri väljundpinge.

Digitaal-analoog-muunduri väljund muutub 1.25 V ja 1.21 V vahel. Väljundvool on umbes 0.5 A. Ostsillogrammil on näha, et olulist ülevõnget väljundil pole. Reaalsed mõõtetulemused vastavad simuleeritud pinge ja voolu diagrammidele.

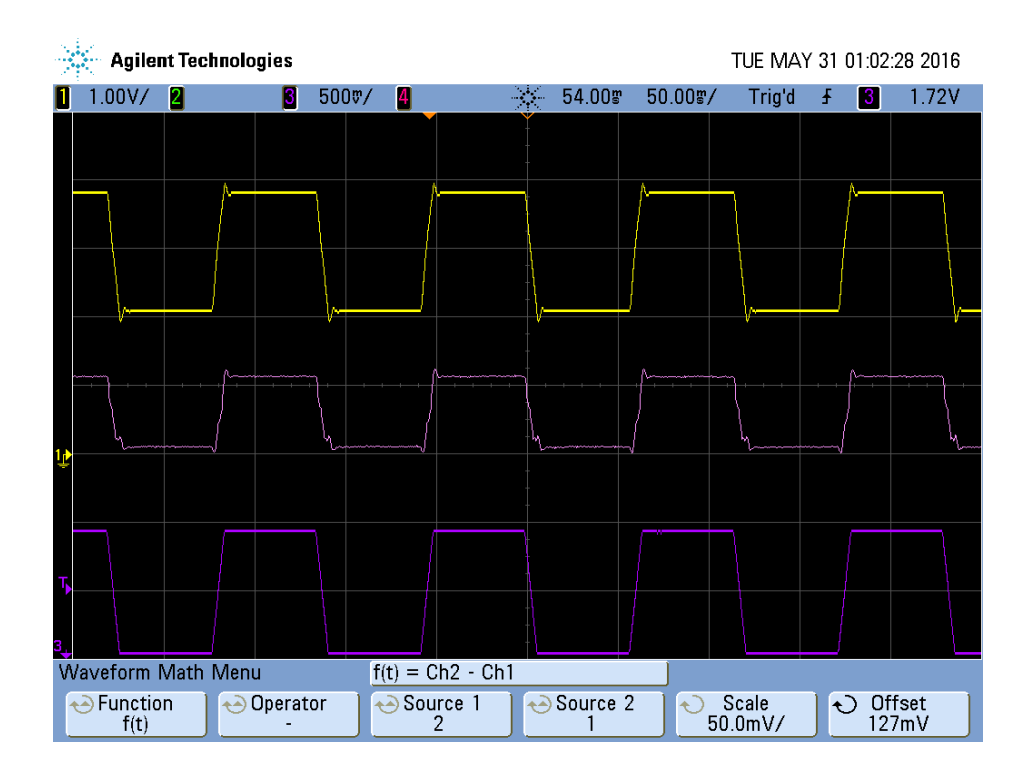

<span id="page-33-1"></span>Joonis 17. Ülevõnke mõõtmine

Joonisel 18 on mõõdetud voolu ja pinge muutumist aeglase magnetvälja muutumise korral. Eesmärk oli testida kui kiirelt on võimalik simulaatoriga satelliidi ümber pöörlevad magnetvälja simuleerida. Nagu mõõdetud ostsillogrammilt näha, on skeemi töö stabiilne ja väljundvool järgib juhtpinget. Ühe perioodi kestvuseks on umbes 2 s.

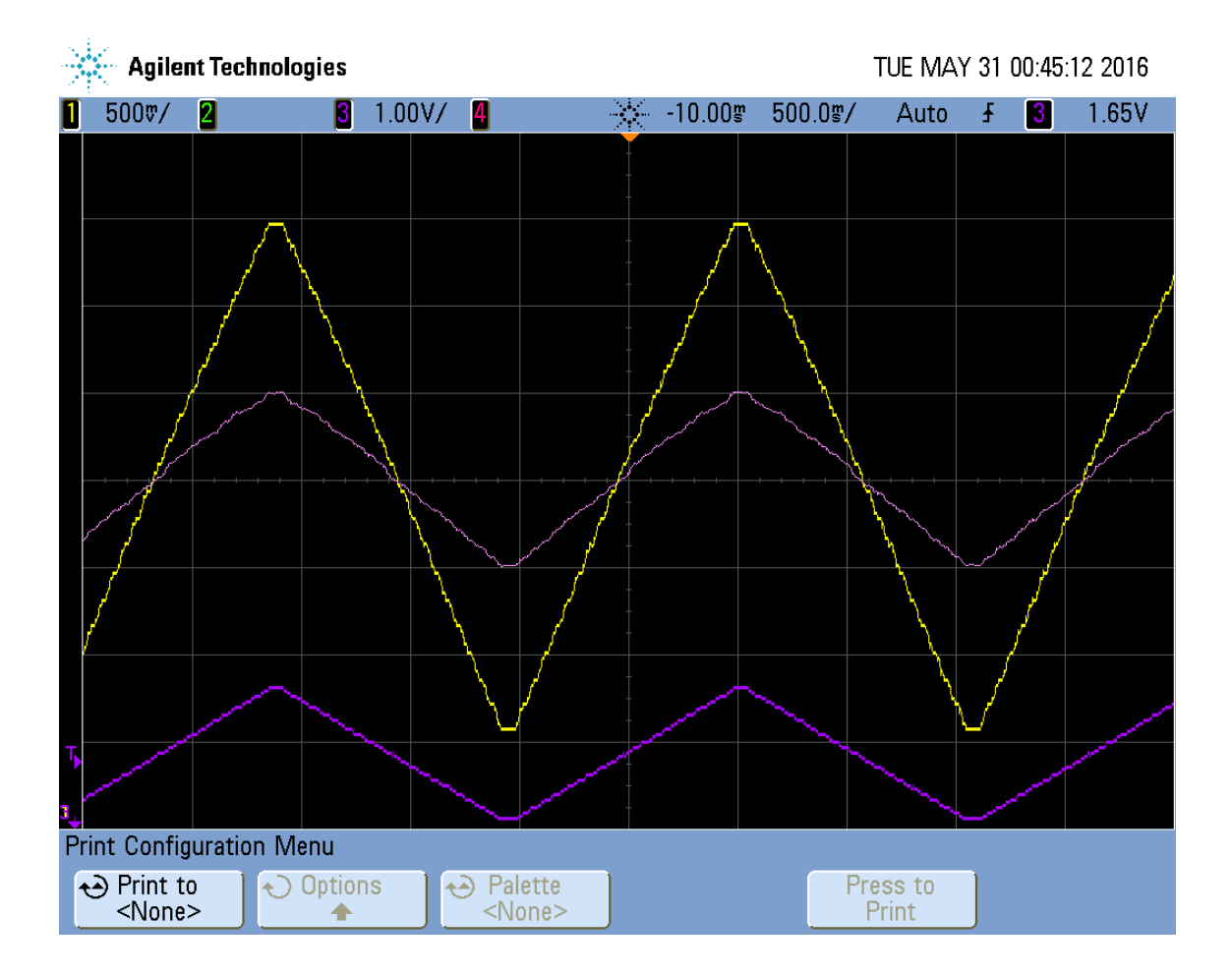

<span id="page-34-0"></span>Joonis 18. Reaalse kasutuse testimine

## <span id="page-35-0"></span>**11 Kokkuvõte**

Antud lõputöö eesmärgiks oli luua kuubik-satelliidi testimiseks Helmholtzi mähiste baasil simulaator.

Töös tutvustati Maa magnetvälja nii merepinnal ja orbiidil ja kuidas Helmholtzi mähise abil on seda võimalik Maa peal kuubik-satelliidi testimiseks tekitada.

Praktilises osa teostati vajalikud arvutused, projekteeriti skeem ja trükkplaat ning teostati kontrollmõõtmised.

Töö käigus arvutati välja Helmholtzi mähise jaoks vajalikud parameetrid mille abil oleks võimalik Maa peal tekitada sarnased magnetvälja tugevused kui orbiidil. Parameetreid kasutati lähteandmetena juhtplaadi skeemi disainimiseks. Disainitud skeem simuleeriti. Lõpuks koostati trükkplaat ja valmistati seade mille tööd verifitseeriti ostsilloskoobi abil.

Töö tulemusena valmis magnetvälja simulaator mida hakatakse kasutama kuup-satelliidi tark- ja riistvara välja töötamisel.

Kokkuvõtvalt võib töö eesmärgid täidetuks lugeda.

## <span id="page-36-0"></span>**12 Kasutatud Kirjandus**

- [1] California Polytechnic State University, "CubeSat Design Specification," [Võrgumaterjal]. Available: http://wwwpersonal.umich.edu/~mjregan/MCubed/Pages/Documents/CubeSatDesignDocum ent.pdf. [Kasutatud 25 Mai 2016].
- [2] C. C. F. C. D. B. P. A. J. A. O. B. F. B. T. B. A. B. L. B. E. C. A. C. A. C. P. C. F. Erwan Thébault, "International Geomagnetic Reference Field: the 12th generation," *Earth, Planets and Space,* 27 Mai 2015.
- [3] National Centre for Environmental Information, "Geomagnetism," [Võrgumaterjal]. Available: http://www.ngdc.noaa.gov/geomag/data/mag\_maps/pdf/F\_map\_mf\_2015.pdf. [Kasutatud 10 Mai 2016].
- [4] Sharing Earth Observation Resources, "Nanosat-1," [Võrgumaterjal]. Available: https://eoportal.org/web/eoportal/satellite-missions/content/-/article/nanosat-1. [Kasutatud 4 Mai 2016].
- [5] National Center For Environmental Information, "Magnetic FIeld Calculators," [Võrgumaterjal]. Available: http://www.ngdc.noaa.gov/geomag-web/#igrfgrid. [Kasutatud 5 Märts 2016].
- [6] University of Missouri-Columbia, "Desgin and construction of Helmholtz coil for biomagnetic studies on soybeans," [Võrgumaterjal]. Available: https://mospace.umsystem.edu/xmlui/bitstream/handle/10355/5686/research.pdf? sequence=3. [Kasutatud 10 Mai 2016].
- [7] Ludwig-Maximilians-Universitat-München, "Magnetic field of two Helmholtz coils," [Võrgumaterjal]. Available: http://www.didaktik.physik.unimuenchen.de/elektronenbahnen/en/b-feld/B-Feld/Helmholtzspulenpaar.php. [Kasutatud 12 Mai 2016].
- [8] R. R. J. W. David Halliday, "Füüsika põhikursus, Teine köide 8 väljaanne.".
- [9] Embry-Riddle Aeronautical University, "Helmholtz Coils," [Võrgumaterjal]. Available: http://physicsx.pr.erau.edu/HelmholtzCoils/. [Kasutatud 10 Mai 2016].
- [10] Linear Technology, "Basic Concepts of Linear Regulator and Switching," [Võrgumaterjal]. Available: http://cds.linear.com/docs/en/applicationnote/AN140fa.pdf. [Kasutatud 10 Mai 2016].
- [11] Maxim Integrated, "An Introduction to Switch-Mode Power Supplies," [Võrgumaterjal]. Available: https://www.maximintegrated.com/en/appnotes/index.mvp/id/4087. [Kasutatud 28 Mai 2016].
- [12] Linear Technology, "LTC3600 datasheet," [Võrgumaterjal]. Available: http://cds.linear.com/docs/en/datasheet/3600fc.pdf. [Kasutatud 10 Mai 2016].
- [13] Analog Devices, "Choosing a Correct Digipot," [Võrgumaterjal]. Available: http://www.analog.com/media/en/news-marketing-collateral/product-selectionguide/Choosing\_the\_Correct\_Digipot.pdf. [Kasutatud 5 Mai 2016].
- [14] Electronic Products, "DAC or digital pot," [Võrgumaterial]. Available: http://www.electronicproducts.com/Analog\_Mixed\_Signal\_ICs/Standard\_Linear/ DAC\_or\_digital\_pot.aspx. [Kasutatud 10 Mai 2016].
- [15] M. Lehtla, "Elektrilised signaalimuundurid I," [Võrgumaterjal]. Available: http://www.ene.ttu.ee/elektriajamid/oppeinfo/materjal/AAR0060/Digitaaltehnika \_doktorantidele3.pdf. [Kasutatud 28 Mai 2016].
- [16] Modular Circuits, "H-bridges the basics," [Võrgumaterjal]. Available: http://www.modularcircuits.com/blog/articles/h-bridge-secrets/h-bridges-thebasics/. [Kasutatud 10 Mai 2016].
- [17] Wikipedia, "H-bridge," [Võrgumaterjal]. Available: https://en.wikipedia.org/wiki/H\_bridge. [Kasutatud 10 Mai 2016].
- [18] Texas Instruments, "DRV8835 Datasheet," [Võrgumaterjal]. Available: http://www.ti.com/lit/ds/symlink/drv8835.pdf. [Kasutatud 10 Mai 2016].
- [19] Texas Instruments, "DAC1864 datasheet," [Võrgumaterjal]. Available: http://www.ti.com/lit/ds/symlink/dac8164.pdf. [Kasutatud 10 Mai 2016].
- [20] Texas Instruments, "OPA192 Datasheet," [Võrgumaterjal]. Available: http://www.ti.com/lit/ds/symlink/opa192.pdf. [Kasutatud 10 Mai 2016].
- [21] Arduino, "Arduino Pro Mini," [Võrgumaterjal]. Available: https://www.arduino.cc/en/Main/arduinoBoardProMini. [Kasutatud 10 Mai 2016].
- [22] Arduino, "What is Arduino?," [Võrgumaterjal]. Available: https://www.arduino.cc/en/Guide/Introduction. [Kasutatud 17 Mai 2016].
- [23] Texas Instruments, "TPS560200 Datasheet," [Võrgumaterjal]. Available: http://www.ti.com/lit/ds/symlink/tps560200.pdf. [Kasutatud 15 Mai 2016].
- [24] Texas Instruments, "Semiconductor and IC Package Thermal Metrics," [Võrgumaterjal]. Available: http://www.ti.com/lit/an/spra953c/spra953c.pdf . [Kasutatud 20 Mai 2016].
- [25] H. A. Wheeler, "Simple Inductance Formulas for Radio Coils," *Proceedings of the I.R.E,* pp. 1398-1500, 1928.
- [26] Brandner, "Tootmisvõimalused," [Võrgumaterjal]. Available: https://www.brandner.ee/est/33/56. [Kasutatud 10 Mai 2016].

<span id="page-38-0"></span>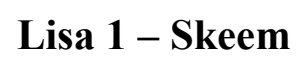

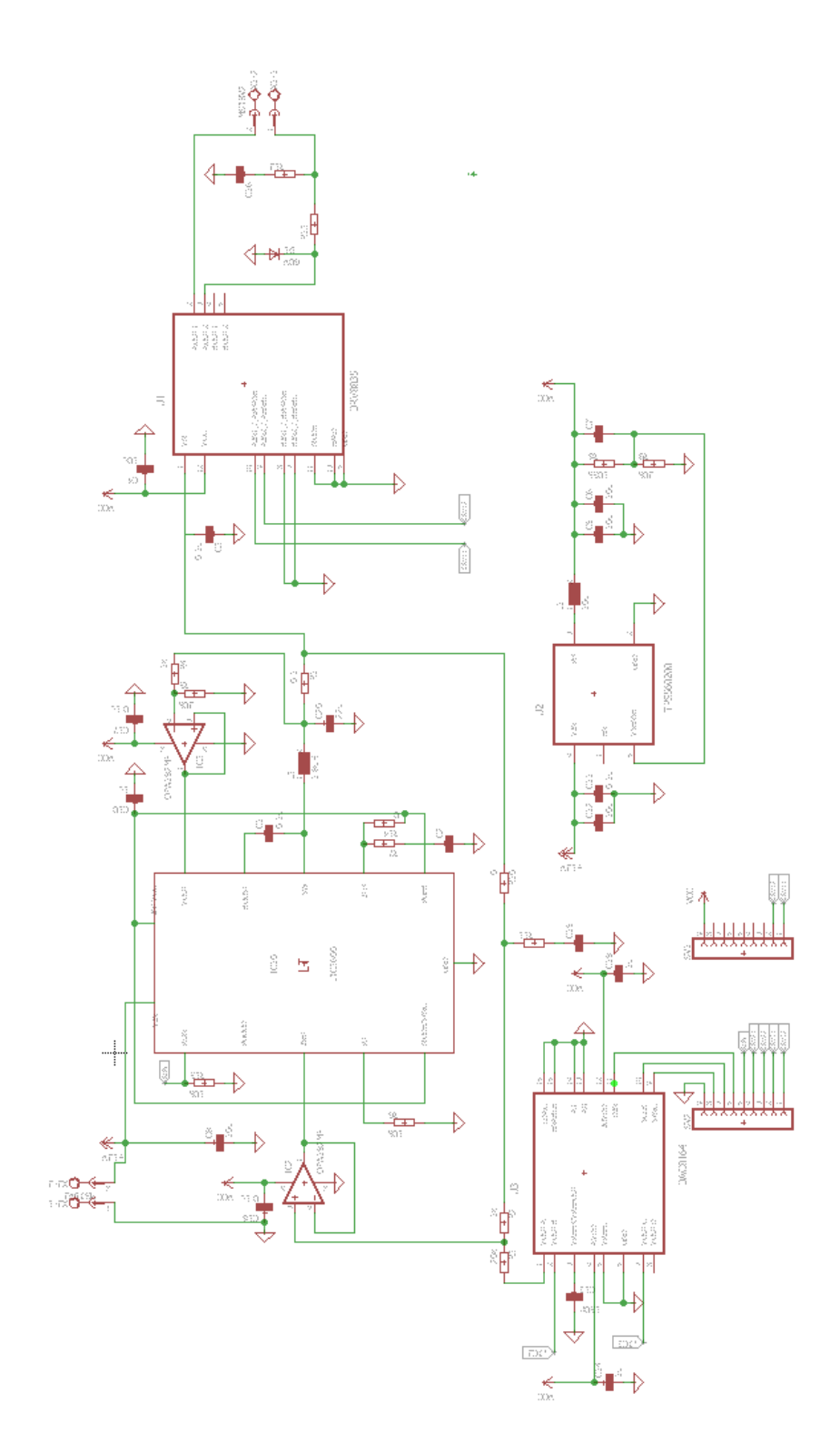

<span id="page-39-0"></span>**Lisa 2 –Trükkplaadi skeem**

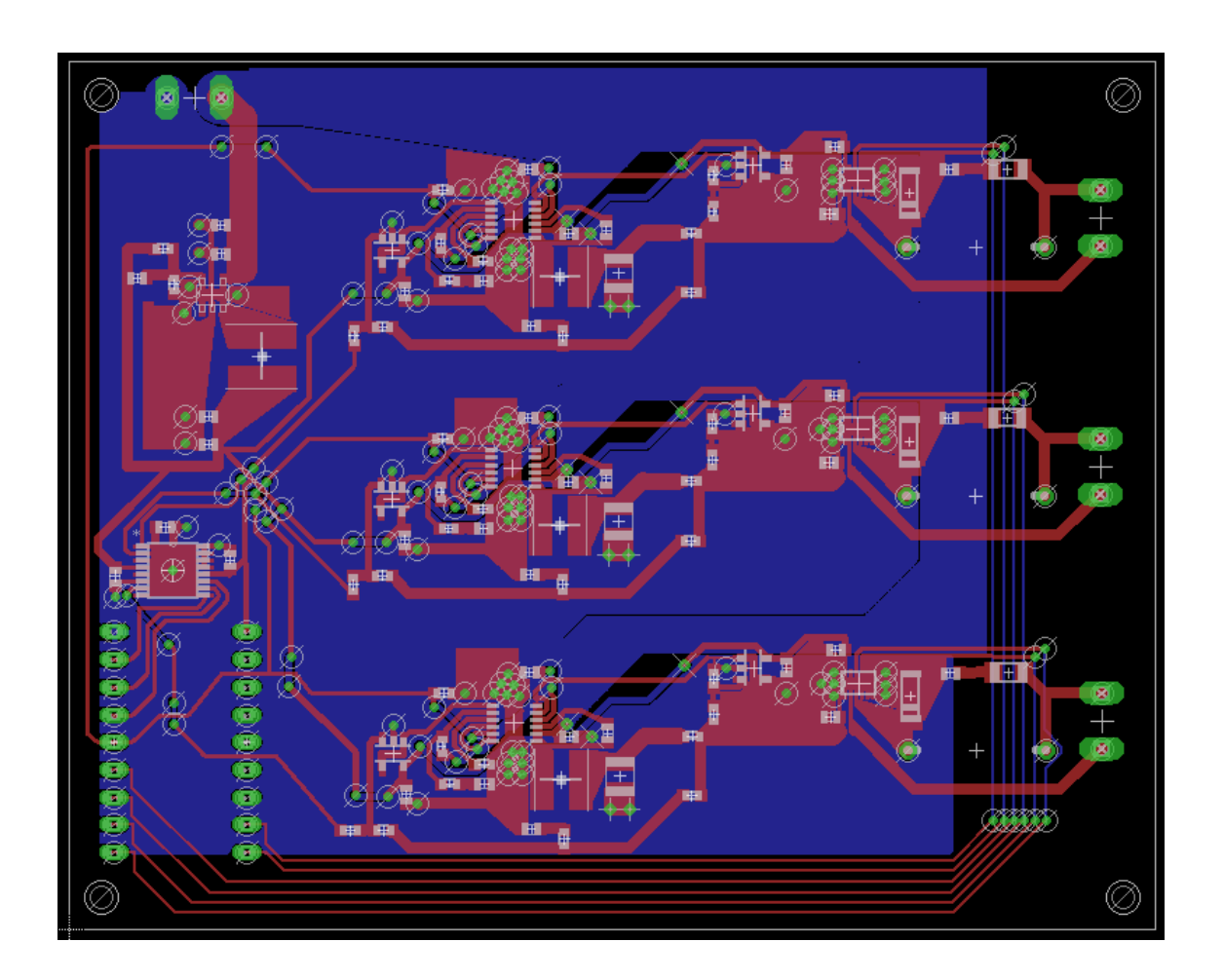

<span id="page-40-0"></span>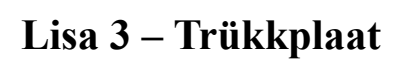

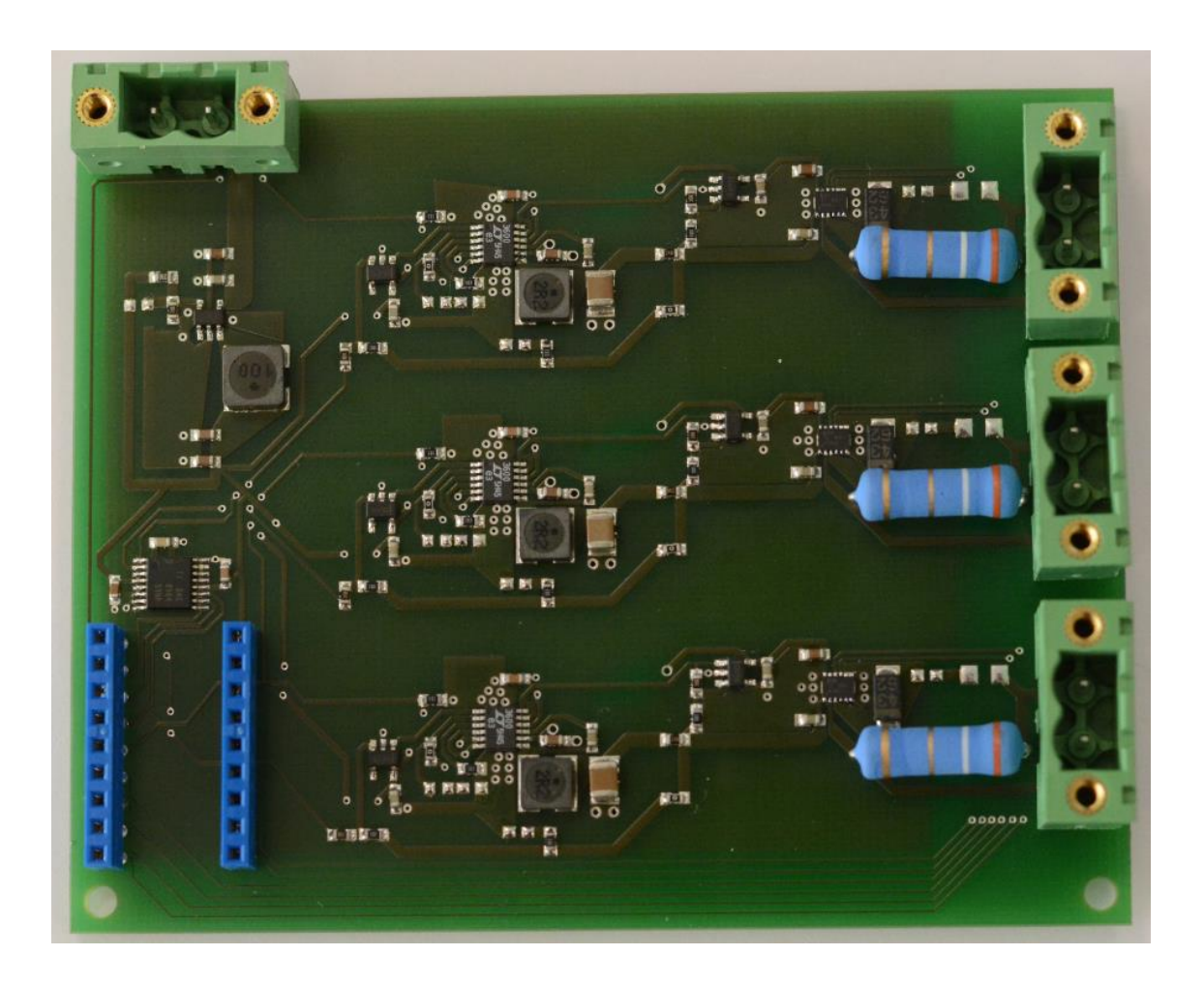

## <span id="page-41-0"></span>**Lisa 4 – Tulemuste vertifitseerimine**

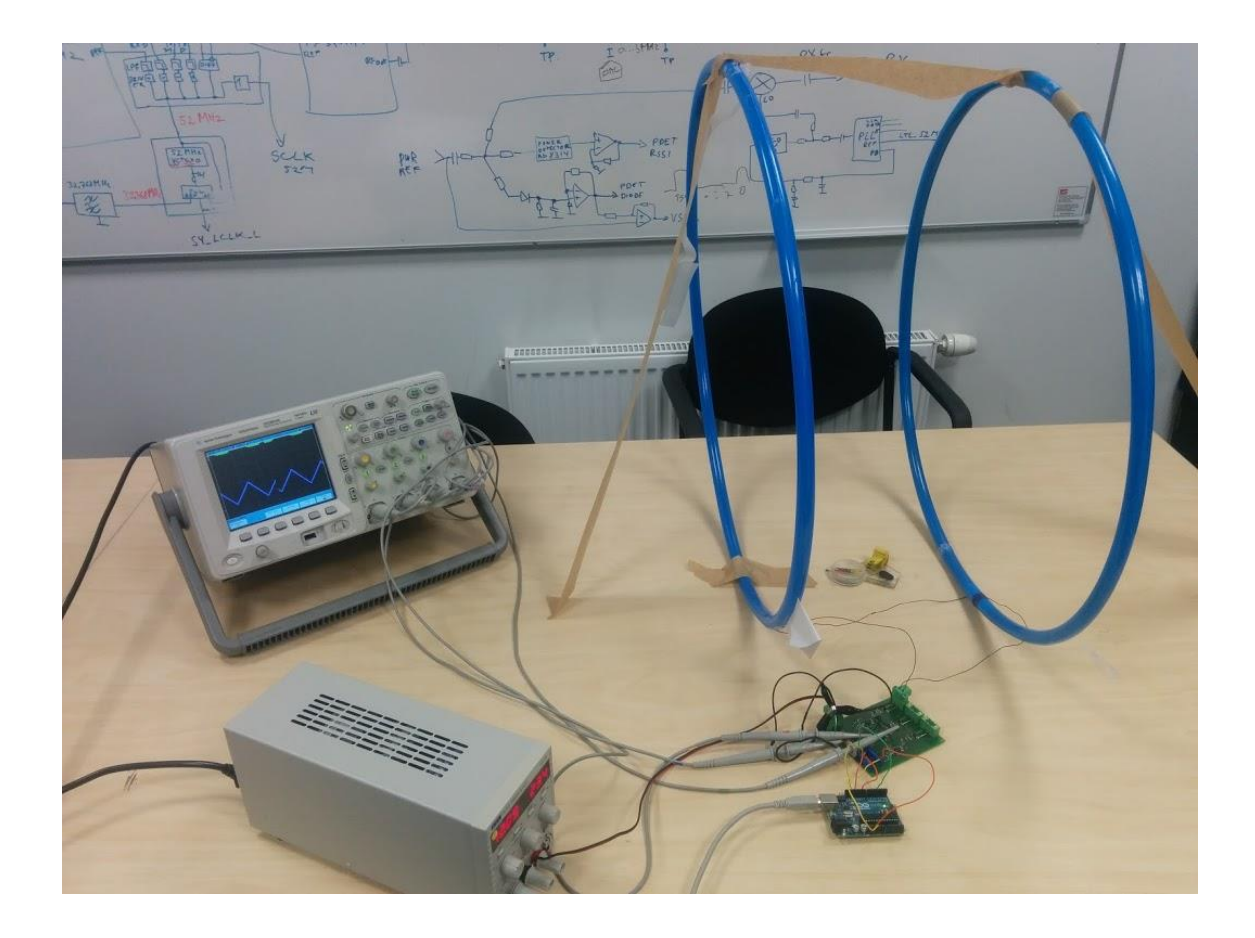